# Sistemi di Elaborazione dell'informazione II Sistemi di Elaborazione dell'informazione II

Corso di Laurea Specialistica in Ingegneria Telemat Corso di Laurea Specialistica in Ingegneria Telematica Università Kore – Enna – A.A. 2008-2009 II anno –II anno – 4 CFU

alessandro.longheu@diit.unict.it alessandro.longheu@diit.unict.it Alessandro Longheu Alessandro Longheu http://www.diit.unict.it/users/alongheu http://www.diit.unict.it/users/alongheu

# Dati Semistrutturati: Ontologie Dati Semistrutturati: Ontologie

A. Longheu – Sistemi di Elaborazione delle Informazioni II A. Longheu – Sistemi di Elaborazione delle Informazioni II

# Schema Lezione**Schema Lezione**

- $\mathbb{Z}^{\mathbb{Z}}$ Introduzione al Livello Ontologico Introduzione al Livello Ontologico
- $\mathcal{L}^{\text{max}}_{\text{max}}$
- $\mathcal{L}^{\text{max}}_{\text{max}}$ Ontologie: Definizione e Obiettivi Ontologie: Definizione e Obiettivi
- Modelli Modelli e Implementazioni di Ontologie:  $\sigma$ Implementazioni  $\overline{a}$ Ontologie:
- WordNet, Cyc, SUMO, DOLCE WordNet, Cyc, SUMO, DOLCE
- $\mathcal{L}(\mathcal{A})$ Linguaggi per la descrizione di Ontologie: OWL
- $\mathcal{L}^{\text{max}}_{\text{max}}$ Linguaggi + Modelli  $\overline{\mathsf{V}}$ Creazione di Ontologie: OntoEdit) metodologia e tools (OntoLearn, Protege,
- $\mathcal{L}(\mathcal{A})$ Esempi d'uso di Ontologie, in particolare:
- ा प semantica, metodi e tools semantica, metodi e tools **Utilizzo** Utilizzo delle Ontologie per l'annotazione delle Ontologie per Published  $\sim$

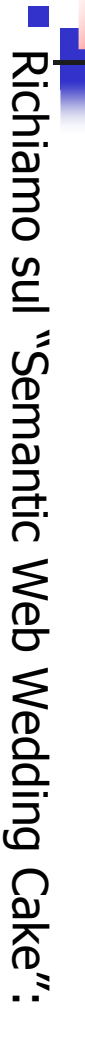

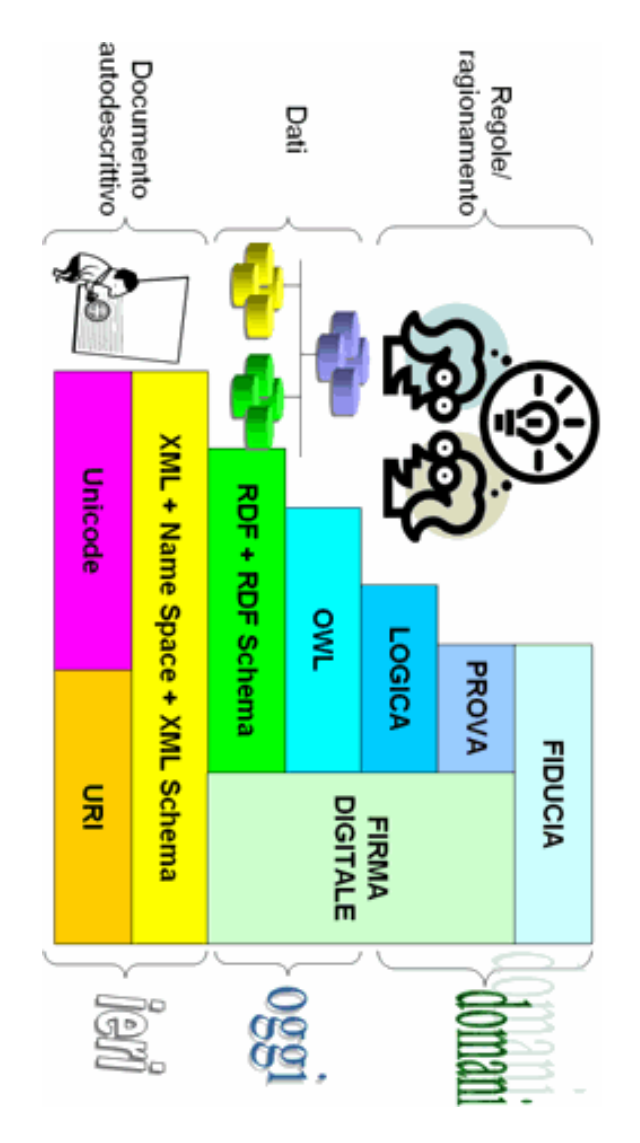

A. Longheu – Sistemi di Elaborazione delle Informazioni II A. Longheu – Sistemi di Elaborazione delle Informazioni II

 $\omega$ 

## Introduzione al Livello Ontologicontroduzione al Livello **Ontologico**

- $\mathcal{L}_{\text{max}}$ localizzazione delle risorse il primo livello (URI) offre solo uno strumento per la localizzazione delle risorse primo livello  $(DRT)$ offre Olos OUI strumento per  $\overline{\omega}$
- $\mathcal{L}^{\mathcal{A}}$  . XML, descrizione documento, automatica (software) XML, strumenti elementari come metadata di HTML) o descrizione può essere manuale (linguaggi di mark-up come documento, una sua parte, o una intera collezione; questa Il secondo livello (annotazione) permette di descrivere un  $\equiv$ Secondo livello (annotazione) strumenti può una sua parte, o una intera essere manuale (linguaggi elementari come permette metadata l collezione; questa<br>i di mark-up come<br>data di HTML) o di descrivere  $\overline{5}$
- $\mathcal{L}^{\mathcal{A}}$  . win, suunienu elenienan conie ineladada u intrin, o<br>altomatica (software)<br>Il terzo livello (RDF) è un modello generale (e minimalista) per<br>fare asserzioni semantiche su oggetti Web (risorse); una Risorsa<br>è qualsiasi entit è qualsiasi entità identificabile mediante un URI (Uniform fare asserzioni semantiche su oggetti Web (risorse); una Risorsa Il terzo livello (RDF) è un modello generale (e minimalista) per
- $\mathcal{L}_{\text{max}}$ RDF e XML hanno una semantica non esplicita, ed inoltre<br>l'annotazione è manuale. Gran parte del testo è infine annotata l'annotazione è manuale. Gran parte del testo è infine annotata RDF e XML hanno una semantica non esplicita, ed inoltre Resource Identifier); ciò include pagine Web e documenti XML.
- $\overline{\phantom{a}}$ sui dati a disposizione. Il **livello ontologico**, basato sul linguaggio OWL ma non solo, è<br>un modello semantico ed un insieme di regole per "ragionare" sui dati a disposizione. un modello semantico ed un insieme di regole per "ragionare" Il livello ontologico, basato sul linguaggio OWL ma non solo, è con "tag" generiche, che non descrivono il contenuto. con "tag" generiche, che non descrivono il contenuto.

4

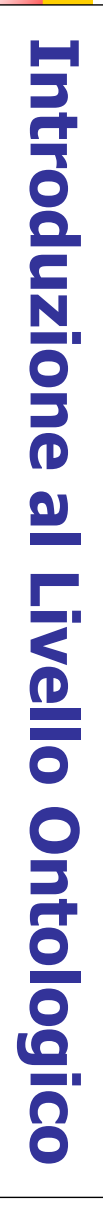

 $\Box_{-1}$ Nell'ambito del Web Semantico, si è giunti a un<br>insieme di linguaggi standard (W3C), ciascuno<br>costruito sul precedente: costruito sul precedente: insieme di linguaggi standard (W3C), ciascuno Nell'ambito del Web Semantico, si è giunti a un

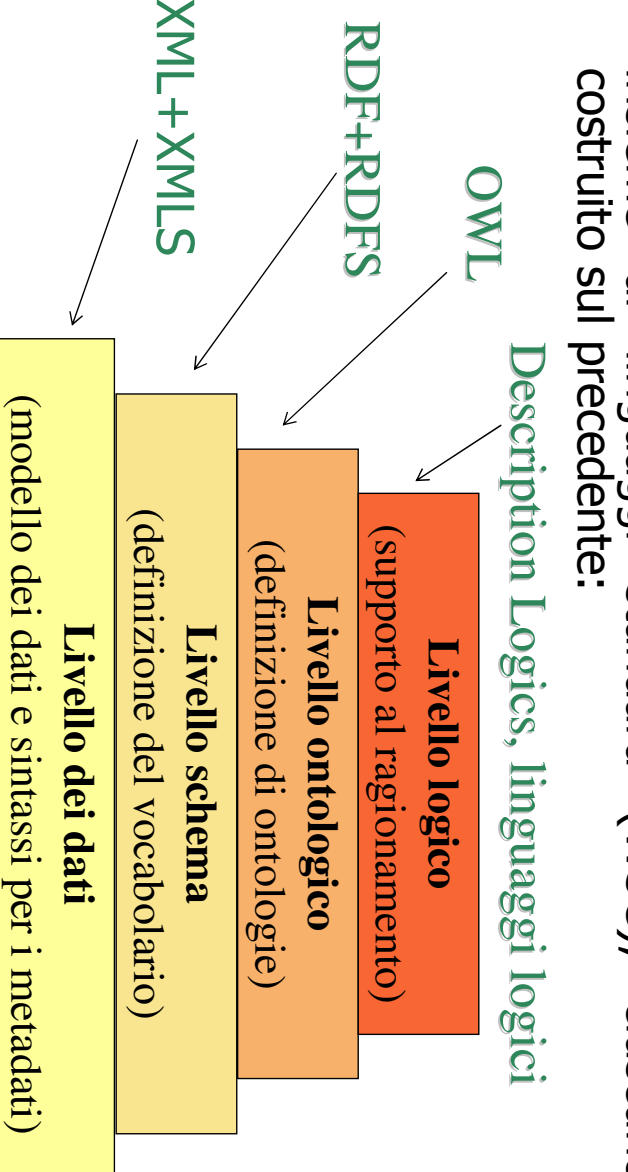

A. Longheu - Sistemi di Elaborazione delle Informazioni II A. Longheu – Sistemi di Elaborazione delle Informazioni II

 $\sigma$ 

# Introduzione al Livello Ontologico**Introduzione al Livello Ontologico**

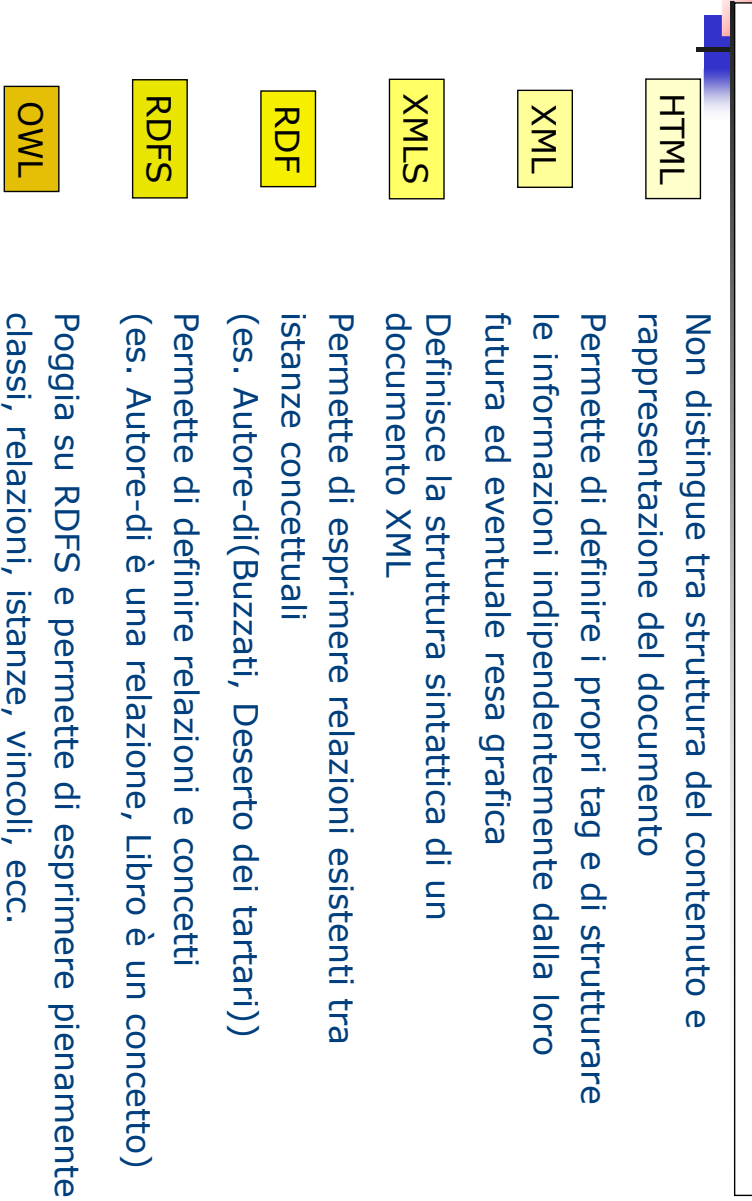

### **Ontologie:** Ontologie: Definizione e Obiettivi **Definizione**  $\ddot{\mathbf{O}}$ Obiettivi

Diverse sono le definizioni di ontologia: Diverse sono le definizioni di ontologia:

 $\mathcal{L}^{\text{max}}_{\text{max}}$ 

- Filosofia: "a systematic explanation of being"
- $\blacksquare$ eise sullo le **derinizioni di oritoriogia.**<br>Filosofia: <sup>v</sup>a systematic explanation of being"<br>Neches : "...defines the basic terms and re define extensions to the vocabulary." the rules for combining terms and relations define extensions to the vocabulary." the rules for combining terms and relations to including the vocabulary of a topic area as well as including the vocabulary of a topic area as well as Neches : "…defines the basic terms and relations '...defines the basic terms and relations  $\overline{d}$
- conceptualization" Gruber, la più citata: "...an explicit specification of a conceptualization" Gruber, la più citata: "…an explicit specification of a
- L. Borst, leggermente modificata:"...a<br>specification of a shared conceptualization"<br>Guarino: "\_\_\_a logical theory which gives an specification of a shared conceptualization" Borst, leggermente modificata:"…a formal formal
- $\Box$ Guarino: "...a logical theory which gives an explicit, partial account of a conceptualization" Guarino: "…a logical theory which gives an explicit, partial account of a conceptualization"

 $\overline{\phantom{0}}$ 

A. Longheu – Sistemi di Elaborazione delle Informazioni II A. Longheu – Sistemi di Elaborazione delle Informazioni II

# Ontologie: Ontologie: Definizione e ObiettiviDefinizione e Obiettivi

Formalmente un'ontologia O è una tripla (C, R, A) Formalmente **un'ontologia O è una tripla (C, R, A)**<br>dove:

 $\mathbf{L}$ r

- C è un insieme di concetti
- ∎ ∎Ç esprimono le interconnessioni concetti. Ogni relazione in R è definita su C esprimono le interconnessioni semantiche tra R è un insieme di relazioni concettuali che concettuali che El
- П esprimono le interconnessioni semantiche<br>concetti. Ogni relazione in R è definita su CxC.<br>A è un insieme di assiomi che permettono<br>inferire nuovi fatti a partire da quelli codificati ( inferire nuovi fatti a partire da quelli codificati A è un insieme di assiomi che permettono di (se  $\overline{a}$
- A = ∅ l'ontologia non è assiomatizzata) l'ontologia non è assiomatizzata) Gli insiemi C ed R individuano un grafo Gli insiemi C ed R individuano un grafo G =  $(N, E)$ :
- $\mathcal{L}_{\mathcal{A}}$  $\leq$  $\bigcap$  $E = \{ (c1, c2) \in$ C×C : ∃S ∈ ∈
- $\mathcal{L}_{\mathcal{A}}$ R : (c1, c2) (<br>ب  $\mathcal{L}_{\mathcal{A}}$ e una funzione di etichettatura L : C×C  $\downarrow$ 2 R tale
- che L(c1, c2) =  $\{S \in$ R : (c1, c2) ∈ رب<br>ب

 $\infty$ 

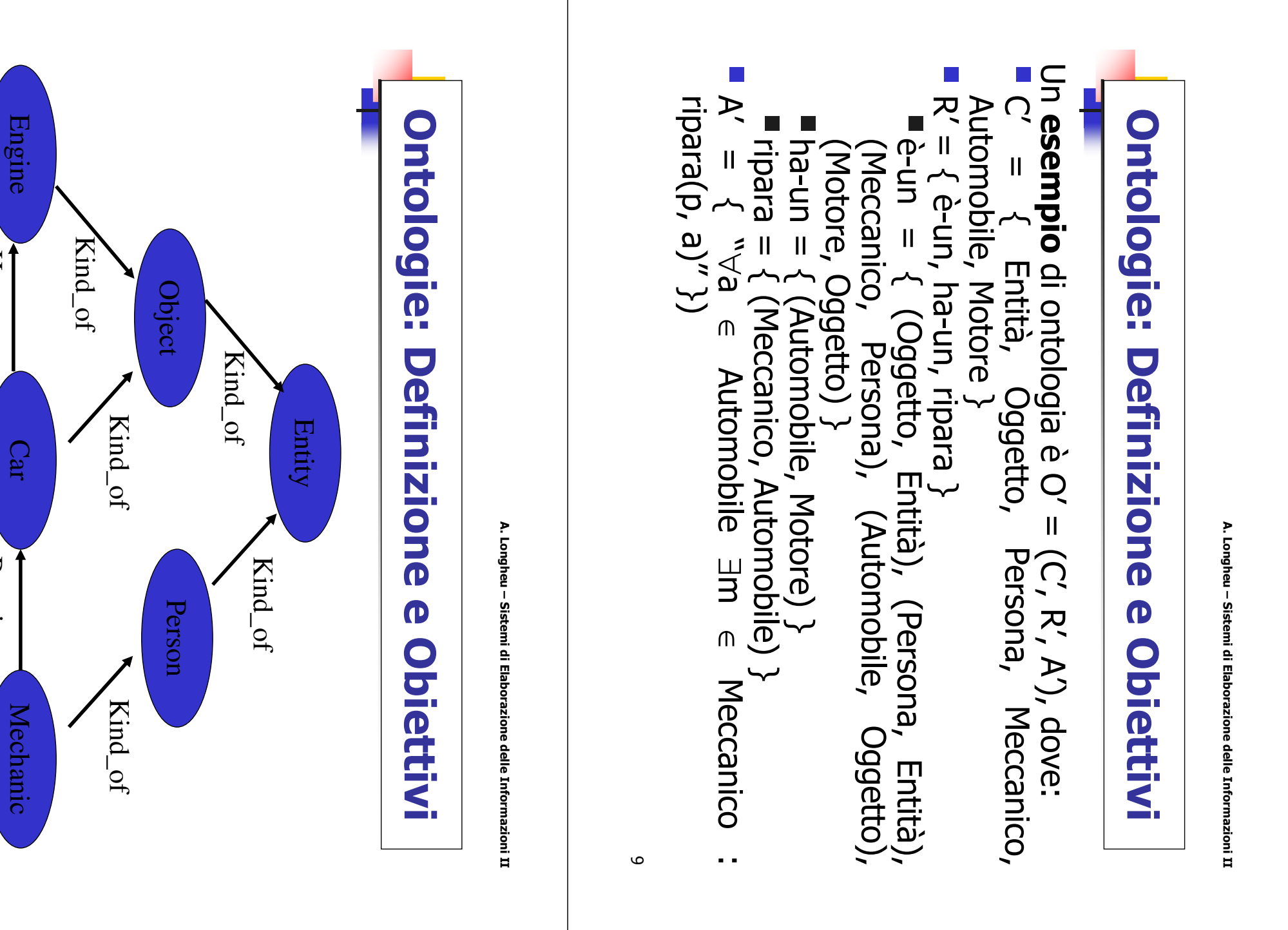

Has\_part

Repair

### Ontologie: Definizione e Obiettivi **Ontologie: Definizione**  $\bullet$ Obiettivi

- $\mathcal{L}_{\mathcal{A}}$ Ma esattamente a cosa servono le Ontologie?
- $\mathcal{L}_{\mathcal{A}}$  $\mathcal{L}_{\mathcal{A}}$ Ma esattamente a cosa servono le Ontologie?<br>Il Semantic Web: rendere i dati <sup>»</sup>machine-understandable" soluzione: esprimere in modo formale il contenuto informativo di risorse web risorse web soluzione: esprimere in modo formale il contenuto informativo di Il Semantic Web: rendere i dati "machine-understandable"  $\downarrow$
- In che modo? Attraverso l' annotazione semantica In che modo? Attraverso l'annotazione semantica
- associate a risorse web. Un'annotazione semantica esprime informazioni associate a risorse web. Un'annotazione semantica esprime informazioni semantiche semantiche
- $\blacksquare$ Un'annotazione basata su ontologie esprime in modo formale **Riferimento** utilizzando la terminologia fornita da un' il significato di una risorsa web o di una porzione di essa, Un' annotazione basata su ontologie esprime in modo formale (RO) Ontologia di  $\mathbf{a}$
- $\blacksquare$ Nota: un ontologia si esprime attraverso un linguaggio di<br>rappresentazione della conoscenza (XML, RDF, OWL, DAML+OIL...) rappresentazione della conoscenza (XML, RDF, OWL, Nota: un ontologia si esprime attraverso un linguaggio di
- п semantica e permette la realizzazione del Web semantico annotazione quindi, semantica e permette la realizzazione del Web semantico annotazione utilizza una ontologia di riferimento, diventa quindi, XML e RDF sono strumenti per l'annotazione; se tale **TWX** DAML+OIL...)<br>XML e RDF utilizza sono strumenti qua diventa se tale  $\overline{11}$

A. Longheu – Sistemi di Elaborazione delle Informazioni II A. Longheu – Sistemi di Elaborazione delle Informazioni II

# Ontologie: Definizione e ObiettiviOntologie: Definizione e Obiettivi

Più in generale, qual è l'obiettivo delle Ontologie? Più in generale, qual è l'obiettivo delle Ontologie?

a.

 $\mathcal{L}_{\mathcal{A}}$ 

 $\mathcal{L}_{\rm{eff}}$ 

- Migliorare la comunicazione fra persone e organizzazioni Migliorare la comunicazione fra persone e organizzazioni
- Favorire l'interoperabilità fra sistemi<br>Favorire l'interoperabilità fra sistemi Favorire l' interoperabilità fra sistemi Condividere metodi di modellazione, paradigmi, linguaggi, e modellazione, paradigmi, linguaggi,
- a. Supportare strumenti software Technology): Technology): Supportare l'ingegnerizzazione di sistemi IT (Information strumenti software l'ngegnerizzazione  $\triangleq$ sistemi  $\Box$ (Information ወ
- favorire favorire riusabilità/condivisibilità riusabilità / condivisibilità  $\ddot{\phantom{0}}$ : condivisione delle condivisione delle
- $\sim 100$ migliorare la ricerca: usata come meta-data per indicizzare rappresentazioni formali migliorare la ricerca: usata come meta-data per indicizzare rappresentazioni formali
- $\sim 100$ databases documenti e sistemi informativi in generale<br>esprimere specifiche: aiuta nell'identificare i requirements di esprimere specifiche: aiuta nell'identificare i requirements di databases documenti e sistemi informativi in generale
- un sistema IT acquisire conoscenza (generalizzare, ragionare) un sistema IT
- r. elaborare automaticamente la conoscenza stessa, non più solo le semplici<br>informazioni. In questo modo passiamo dalla semplice **informatica** struttura della nostra conoscenza e elaborazione automatica di conoscenza. elaborazione automatica di conoscenza. informazioni. In questo modo passiamo<br>(elaborazione automatica di informazioni) (elaborazione automatica di informazioni) ad una informazioni. In questo modo passiamo dalla semplice elaborare automaticamente la conoscenza stessa, non più solo le semplici struttura della nostra conoscenza e permettere alle macchine di **e acquisire conoscenza** (generalizzare, ragionare)<br>Tramite le ontologie abbiamo la possibilità di esprimere direttamente la Tramite le ontologie abbiamo la possibilità di esprimere direttamente la di informazioni) ad una epistematica: ung permettere epistematica:  $\mathsf{un}_\partial$ alle macchine informatica  $\overline{a}$

# Ontologie: Definizione e Obiettivi Ontologie: Definizione e Obiettivi

- a. La creazione, gestione e sfruttamento delle ontologie richiede:
- $\blacksquare$ ragionata della conoscenza un modello, che offre delle linee guida per la organizzazione offre delle linee guida per la organizzazione
- $\blacksquare$ ragionata della conoscenza<br>un **linguaggio**, che rappresenta invece lo strumento con<br>l'organizzazione ragionata viene effettivamente implementata l'organizzazione ragionata viene effettivamente implementata linguaggio, che rappresenta invece lo strumento con cui invece lo strumento con cui
- I. Diversi sono i modelli attualmente presenti, che hanno portato a diverse ontologie: WordNet, Cyc, SUMO, DOLCE
- $\overline{\phantom{a}}$ attualmente principe attualmente principe  $\equiv$ Europea nell'ambito del programma IST), successivamente confluiti (definito dall'amercana DARPA) ed  $\overline{\phantom{0}}$ linguaggi disponibili DAML+OIL. Su questa base il W3C ha definito sono diversi, ad esempio OIL (sponsorizzato dalla Unione OWL, linguaggio Loom, DAML
- $\mathcal{L}_{\mathcal{A}}$ conoscenza che abbiamo di un certo dominio, tramite classi,<br>relazioni fra classi e individui appartenenti a classi. La conoscenza<br>così formalizzata è processabile automaticamente da un calcolatore, inferenziali e deduttivi. tramite Con OWL è inferenziali e deduttivi. tramite un ragionatore automatico che implementa i processi così formalizzata è processabile automaticamente da un calcolatore, relazioni fra classi e individui appartenenti a classi. La conoscenza conoscenza che abbiamo di un certo dominio, tramite classi, Con OWL è possibile scrivere delle ontologie che descrivono la  $\Xi$ ragionatore possibile scrivere delle ontologie che che automatico che implementa La conoscenza descrivono la  $1$  process **Classl,**

A. Longheu – Sistemi di Elaborazione delle Informazioni II A. Longheu – Sistemi di Elaborazione delle Informazioni II

### Ontologie: Ontologie: Modelli e ImplementazioniModelli  $\boldsymbol{\theta}$ **Implementazioni**

- $\mathcal{L}_{\mathcal{A}}$ Ontologie presenti sul mercato: Nel seguito si considerano alcuni modelli di Nel seguito si considerano alcuni modelli di Intologie presenti sul mercato:
- $\blacksquare$ WordNet WordNet
- Cyc SUMO
- $\blacksquare$ DOLCE

### Ontologie: Ontologie: Modelli e Implementazioni Modelli  $\bullet$ Implementazioni

# WORDNET: Da un elenco di parole: WORDNET: Da un elenco di parole:

<tigre, cane, animale, mammifero, bestia, micio, soriano, gatto, felino> <tigre, cane, animale, mammifero, bestia, micio, soriano, gatto, felino>

# A un dizionario strutturato: A un dizionario strutturato:

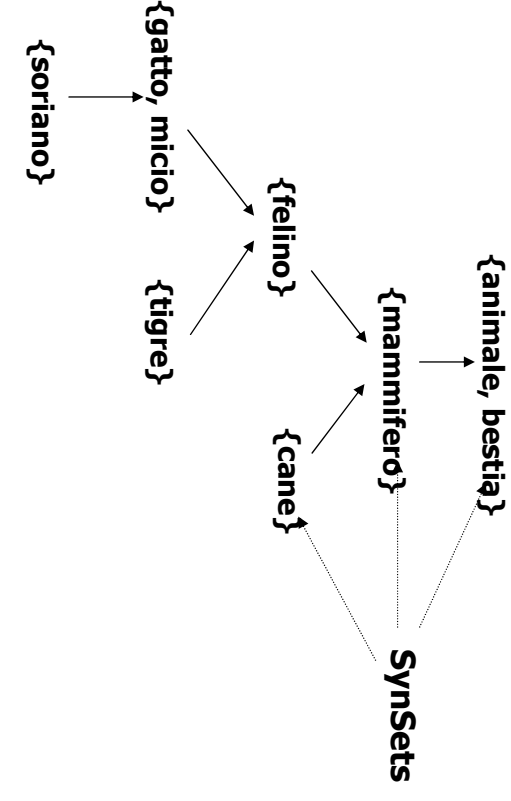

NB: La stessa parola può appartenere a più SynSets La stessa parola può appartenere a più SynSets

15

A. Longheu – Sistemi di Elaborazione delle Informazioni II A. Longheu – Sistemi di Elaborazione delle Informazioni II

## Ontologie: Modelli e Implementazioni**Ontologie: Modelli**  $\bullet$ **Implementazioni**

#### Alcune versioni: Alcune versioni:

EuroWordNet: su Fondi dell'Unione Europea WordNet: Cognitive Science Laboratory dell'Università di Princeton EuroWordNet: su Fondi dell'Unione Europea. WordNet: Cognitive Science Laboratory dell'Università di Princeton (multilingue - ILC-Pisa per l'italiano) Metà anni '90 (multilingue - ILC-Pisa per l'italiano) Metà anni '90 (inglese) Fine anni '80 (inglese) Fine anni '80

ItalWordNet: IRST-ICT (Trento). Un progetto nazionale ItalWordNet: IRST-ICT (Trento). Un progetto nazionale (italiano) Fine anni '90 (italiano) Fine anni '90

Ovviamente, molte versioni per altre lingue Ovviamente, molte versioni per altre lingue

### Ontologie: Modelli e Implementazioni Ontologie: Modelli  $\bullet$ **Implementazioni**

#### **Somiglianza** Implicazione **Meronimia Iponimia Sinonimia Attributo Somiglianza Causa Implicazione Antonimia Relazione** aggettivo/nome aggettivo/aggettivo verbo/verbo verbo/verbo nome/nome nome/nome; verbo/verbo aggettivo/aggettivo **aggettivo/aggettivo** nome/nome; verbo/verbo; **nome/nome; verbo/verbo;**  aggettivo/aggettivo; avverbio/avverbio **aggettivo/aggettivo; avverbio/avverbio** nome/nome; verbo/verbo; **nome/nome; verbo/verbo; aggettivo/nome aggettivo/aggettivo verbo/verbo verbo/verbo nome/nome nome/nome; verbo/verbo POS collegate POS collegate** book/volume; to eat/to take in;<br>great/outstanding; greatly/drastically tall/stature **wet/humid** to kill/to die to buy/to pay **head/nose** slicer/knife; to walk/to move **long/short** man/woman; to enter/to exit; **man/woman; to enter/to exit; great/outstanding; greatly/drastically book/volume; to eat/to take in; tall/stature to kill/to die to buy/to pay slicer/knife; to walk/to move Esempi**

### Le relazioni di WordNet (originale) relazioni di WordNet (originale)

17

**fraternal/broterhood**

fraternal/broterhood

**Relativo al nome**

Relativo al nome

**aggettivo/nome**

aggettivo/nome

## Ontologie: Modelli e Implementazioni**Ontologie: Modelli**  $\bullet$ **Implementazioni**

A. Longheu – Sistemi di Elaborazione delle Informazioni II A. Longheu – Sistemi di Elaborazione delle Informazioni II

18

partecipazione (nome) e partecipare(verbo))

POS diverse collegate solo in casi particolari (es.

POS diverse collegate solo in casi particolari (es.<br>partecipazione (nome) e partecipare(verbo))

POS sta per Part Of Speech (nome, verbo, ecc.)

POS sta per Part Of Speech (nome, verbo, ecc.)

relazioni adottate sono alquanto vaghe

relazioni adottate sono alquanto vaghe

Un difetto di Wordnet è che alcune delle

Un difetto di Wordnet è che alcune delle

## Ontologie: Modelli e Implementazioni **Ontologie: Modelli**  $\bullet$ **Implementazioni**

#### Le relazioni di EuroWordNet: Ruolo **Derivazione** Maniera\_per Stato\_di Co\_ruolo Sotto-evento Causa Meronimia Xpos iponimia Iponimia **Xpos quasi antonimia** Quasi antonimia **Antonimia Xpos quasi sinonimia** Quasi sinonimia Sinonimia <u>Le relazioni di EuroWordNet:</u> Derivazione Maniera\_per Sotto-evento Meronimia Xpos iponimia Xpos quasi antonimia Quasi antonimia Antonimia Xpos quasi sinonimia Quasi sinonimia **Relazione** 2/2 1/2 1/1 1/2 2/2 2/2 1/1 2/2 2/2 Tra tutti 1/1; 2/2; 3/3 1/1; 2/2; 3/3 1/1; 2/2; 3/3 2/2 1/1; 2/2; 3/3 1/1; 2/2; 3/3 1/1; 2/2; 3/3 1/1; 2/2; 3/3 1/1; 2/2; 3/3 1/1; 2/2; 3/3 1/1; 2/2; 3/3 **Ordini collegati** Ordini collegati bisbigliare/a-bassa-voce; trucidare/barbaramente uccidere/morire; giustiziare/condanna braccio/corpo; mano/dito cane/animale; agitarsi/muoversi arrivo/partire incredibile/credibile acqua/acquaiolo acqua/acquaiolo bisbigliare/a-bassa-voce; trucidare/barbaramente povero/povertà; vecchio/vecchiaia povero/povertà; vecchio/vecchiaia chitarrista/chitarra chitarrista/chitarra martello/martellare; pedone/camminare martello/martellare; pedone/camminare comprare/pagare; dormire/russare comprare/pagare; dormire/russare uccidere/morire; giustiziare/condanna braccio/corpo; mano/dito arrivo/andare; martellata/colpire arrivo/andare; martellata/colpire cane/animale; agitarsi/muoversi arrivo/partire sopra/sotto; arrivare/partire sopra/sotto; arrivare/partire incredibile/credibile arrivo/arrivare arrivo/arrivare ordigno/congegno; certificare/assicurare ordigno/congegno; certificare/assicurare barriera/ostacolo;comprare/acquistare;conoscenza/cognizione barriera/ostacolo;comprare/acquistare;conoscenza/cognizione Esempi

A. Longheu - Sistemi di Elaborazione delle Informazioni II A. Longheu – Sistemi di Elaborazione delle Informazioni II

19

Relativo\_a

Relativo\_a

Classe

2/2

1/1

presidenziale/presidente

Po/fiume; Roma/città

Po/fiume; Roma/città presidenziale/presidente

# Ontologie: Modelli e Implementazioni**Ontologie: Modelli e Implementazioni**

#### Osservazioni: Osservazioni:

- La seconda colonna è molto diversa da quella della tabella precedente. I<br>numeri (1, 2, 3) si riferiscono ai cosiddetti "**ordini semantici**", così definiti:<br>1: nomi concreti<br>2: nomi, verbi, aggettivi o avverbi indicanti pro numeri (1, 2, 3) si riferiscono ai cosiddetti "ordini semantici", così definiti: La seconda colonna è molto diversa da quella della tabella precedente. I
- $\mathbf{r}$ 1: nomi concreti
- **Contract** 2: nomi, verbi, aggettivi o avverbi indicanti proprietà, stati, processi o eventi  $\mathbf{r}$
- 3: nomi astratti indicanti proposizioni indipendenti dal tempo e dallo spazio
- $\blacksquare$ Per molte relazioni sono definite anche le inverse, che per semplicità non sono riportate in tabella (ad es. iponimia  $\bigtriangledown$ iperonimia; meronimia  $\overline{\mathsf{V}}$ olonimia; causa  $\overline{\mathsf{V}}$ causato\_da; …)
- $\blacksquare$ Alcune relazioni non sono definite tra Synset, ma tra singole<br>parole. Questo vale ovviamente per la sinonimia, ma anche per la derivazione e per l'antonimia parole. Questo vale ovviamente per la sinonimia, ma anche Alcune relazioni non sono definite tra Synset, ma tra singole la derivazione e per l'antonimia
- Tutti i Synset coinvolti si riferiscono a classi (chitarra, andare, ....)<br>eccetto quelli che compaiono nell'ultima relazione, in cui uno dei<br>due elementi collegati è un'istanza (Po, Roma) г Tutti i Synset coinvolti si riferiscono a classi (chitarra, andare, …) eccetto quelli che compaiono nell'ultima relazione, in cui uno dei due elementi collegati è un'istanza (Po, Roma)

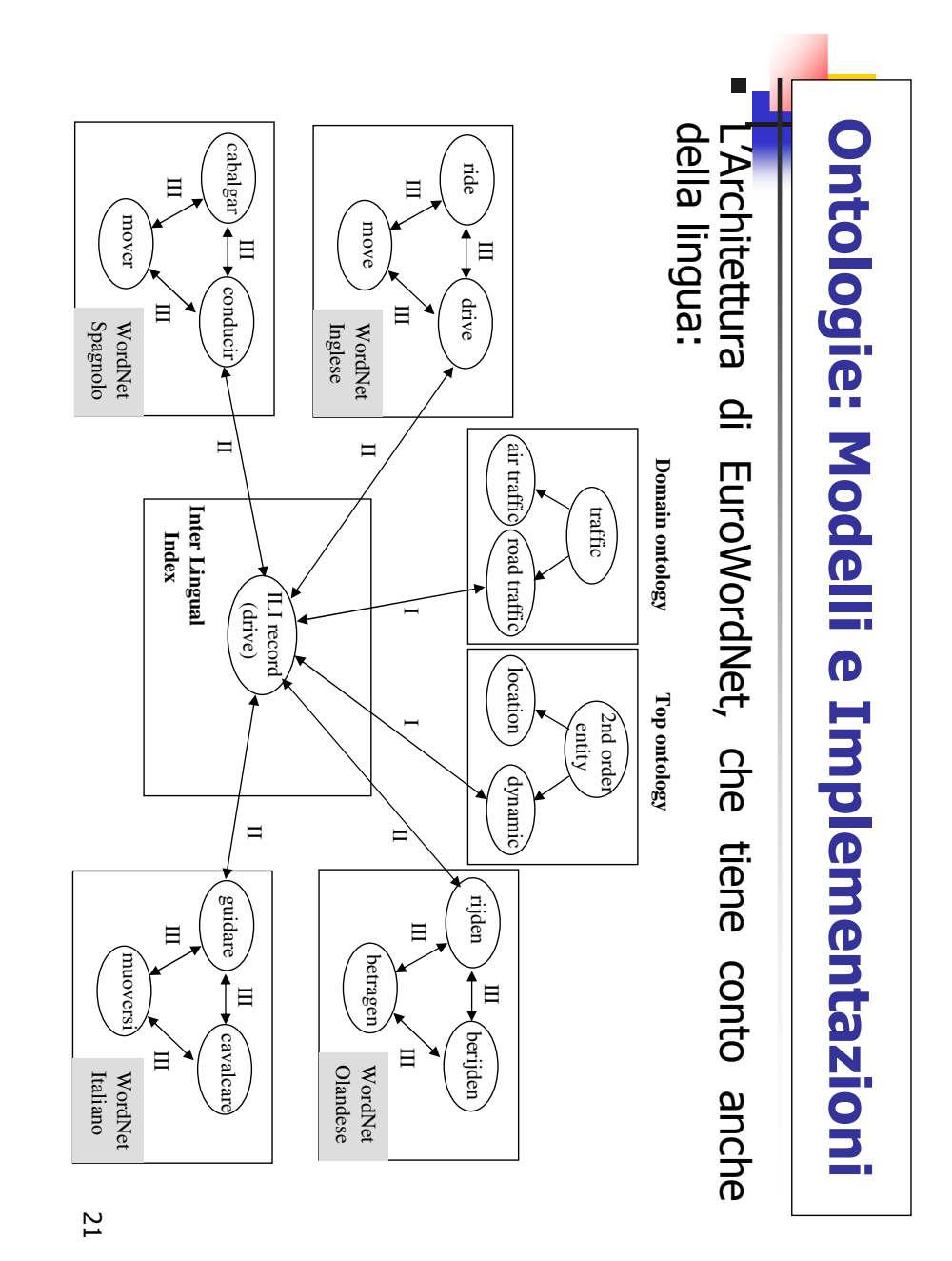

A. Longheu – Sistemi di Elaborazione delle Informazioni II A. Longheu – Sistemi di Elaborazione delle Informazioni II

### Ontologie: Modelli e ImplementazioniOntologie: Modelli  $\bullet$ **Implementazioni**

- $\mathbb{Z}^n$ Nell'architettura di EuroWordNet: Nell'architettura di EuroWordNet:
- $\mathbb{Z}^n$ dei concetti più generali dei concetti più generali a top-ontology è una rappresentazione strutturata top-ontology è una rappresentazione strutturata
- $\blacksquare$ Le Domain-Ontologies sono elenchi (parzialmente strutturati) di<br>Campi Semantici (Sport, calcio, astronomia, ...) Campi Semantici (Sport, calcio, astronomia, …) Le Domain-Ontologies sono elenchi (parzialmente strutturati) di
- $\blacksquare$ Synset, non strutturata Synset, non strutturata L'Inter L'Inter Lingual Index (ILI) è solo una tabella di mapping tra Lingual Index (ILI) è solo una tabella di mapping  $\overline{5}$
- Vi sono tre tipi diversi di archi: Vi sono tre tipi diversi di archi:

п

- I: archi indipendenti dalle varie lingue,<br>dell'ILI con le top e domain ontologies<br>Tristante de contre la comain ontologies dell'ILI con le top e domain ontologies I: archi indipendenti dalle varie lingue, che collegano un record che collegano un record
- $\mathcal{L}_{\mathcal{A}}$  $\Box$ viceversa) II: archi che collegano i synset dei vari WordNet all'ILI (e archi che collegano  $\overline{\phantom{0}}$ **synset** del vari WordNet all'ILI (e
- $\blacksquare$ III: archi, c<br>vari synset. vari synset. III: archi, dipendenti dalla particolare lingua, che collegano i dipendenti dalla particolare lingua, che collegano i

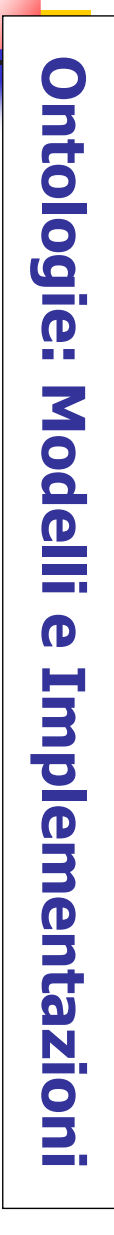

 $\Box$ La Top-Ontology di EuroWordNet: La Top-Ontology di EuroWordNet:

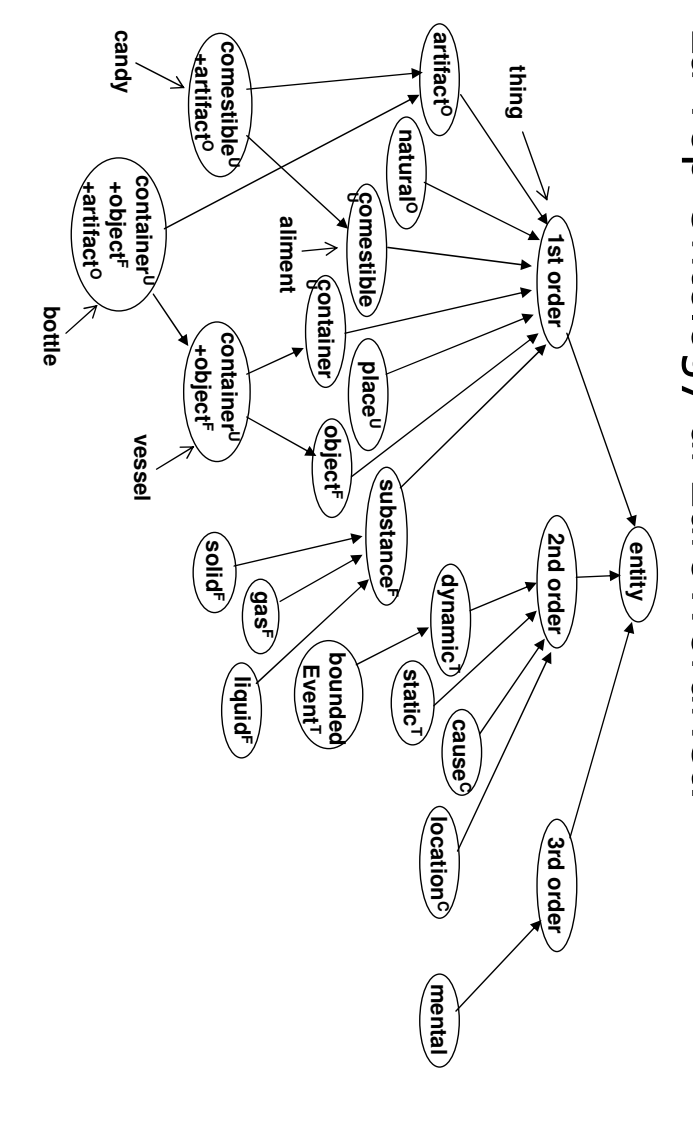

A. Longheu – Sistemi di Elaborazione delle Informazioni II A. Longheu – Sistemi di Elaborazione delle Informazioni II

23

# Ontologie: Modelli e ImplementazioniOntologie: Modelli e Implementazioni

- o de la f La definizione dei concetti è basata su features: a definizione dei concetti è basata su features:
- a a Per le entità del primo ordine (concreti) esse sono: Ъèг
- Origin (se è naturale o artificiale; indice O nella figura) le entità del primo ordine (concreti) esse sono:<br>Origin (se è naturale o artificiale; indice O nella figura)
- Natural
- $\blacksquare$ Living
- $\blacksquare$ Plant
- a a
- Human  $\mathcal{L}_{\mathcal{A}}$
- Creature  $\mathcal{L}_{\mathcal{A}}$
- Animal
- $\blacksquare$ Artifact
- $\overline{\phantom{a}}$ Form (se è una sostanza definita; indice F nella figura)<br>definita; indice F nella figura)<br>■ Substance definita; indice F nella figura) Form (se è una sostanza o un oggetto con forma o ezuensos un oggetto con forma
- Substance
- $\blacksquare$ Solid
- $\blacksquare$ Liquid
- 
- 
- 
- 
- 
- 
- 
- 
- 
- $\blacksquare$ Gas

 $\mathcal{L}_{\mathcal{A}}$ 

Object

24

### Ontologie: Modelli e Implementazioni ntologie: Modelli  $\bullet$ **Implementazioni**

compare in figura) compare in figura) Composition Composition (se è un oggetto unitario o un gruppo; non GS)  $\sigma$  $\Xi$ oggetto unitario  $\circ$  $\overline{5}$ dunbo; non

Part  $\mathbf{u}$ 

п.

- Group a.
- Function (la funzione)
- $\blacksquare$ Vehicle  $\mathbf{r}$
- Representation Representation
- MoneyRepresentation
- $\mathbf{r}$ MoneyRepresentation<br>LanguageRepresentation LanguageRepresentation
- $\mathbf{u}$ ImageRepresentation ImageRepresentation
- $\mathbf{r}$ Software
- $\mathbf{u}$ Place  $\mathbf{r}$
- Occupation  $\mathbf{u}$
- Instrument  $\mathbf{r}$
- Garment  $\mathbf{u}$ Furniture
- $\mathbf{r}$ Covering
- **Contract** Container
- $\mathbf{r}$ Comestible  $\mathbf{u}$
- Building

25

A. Longheu – Sistemi di Elaborazione delle Informazioni II A. Longheu – Sistemi di Elaborazione delle Informazioni II

#### Ontologie: Modelli e Implementazioni $\bullet$ ntologie: **Modelli**  $\mathbf 0$ **Implementazioni**

sono: Per le entità entità del secondo ordine del secondo ordine (azioni, (azioni, astrazioni, qualità) esse astrazioni, qualità) esse

 $\blacksquare$ 

 $\blacksquare$ Situation Component (una caratteristica o un partecipante della eun) caratteristica  $\circ$ un partecipante della

- situazione descritta; situazione descritta; indice C nella figura) indice C nella figura)
- Cause
- **Contract** Communication Communication<br>Condition
- a.
- **Contract** Existence a.
- 
- Experience **Contract**
- Manner, Mental, Modal, Physical, Possession, Purpose, Location Possession, Purpose,
- ■ਰੇ Quantity, Social, Time  $\blacksquare$ Situation Type (il tipo della situazione; indice T in figura)
- Dynamic
- **BoundedEvent** BoundedEvent
- m. UnboundedEvent UnboundedEvent
- 
- m.
- Static

 $\blacksquare$ 

- 
- 
- 
- Property
- $\blacksquare$
- 
- 

**Contract** 

**Le entità del terzo ordine<br>Le entità del terzo ordine** Le entità del terzo ordine non hanno features non hanno features

- 26
- 

### Ontologie: Modelli e Implementazioni **Ontologie:** Modelli  $\ddot{\mathbf{O}}$ **Implementazioni**

- **Contract** Le features possono essere combinate per ottenere concetti più specifici (ad esempio, si veda in figura containerU+objectF+artifactO ) Le features possono essere combinate per ottenere concetti più specifici (ad esempio, si veda in figura containerU+objectF+artifactO)
- $\mathbf{r}$ Container debbono comparire sia nella top ontology, che nei SynSet I concetti del Top-level non sono dei SynSets! Per cui termini Container debbono comparire sia nella top ontology, che nei SynSet I concetti del Top-level non sono dei SynSets! Per cui termini come come
- Alla fondamentali comuni a tutte le lingue, individuati in base a 3 criteri: fondamentali comuni a tutte le lingue, individuati in base a 3 criteri: Alla Top-ontology sono agganciati 1310 Base Concepts, concetti Top-ontology sono agganciati 1310 Base Concepts, concetti

E

- Numero delle relazioni associate ad essi Numero delle relazioni associate ad essi
- **COL** Posizione nella gerarchia tassonomica Posizione nella gerarchia tassonomica
- $\mathbf{E}$ Frequenza in un corpus Frequenza in un corpus
- Е navigare (manualmente) nella rete spostarsi tra i Synsets. Esistono però dei browser grafici che permettono di relazionale, ed è compito dell'utente scrivere le query opportune per Non sono predefiniti dei meccanismi inferenziali, che permettano sfruttare la semantica delle relazioni. ItalWordNet è memorizzato in un DB navigare (manualmente) nella rete spostarsi tra i Synsets. Esistono però dei browser grafici che permettono di relazionale, ed è compito dell'utente scrivere le query opportune per sfruttare la semantica delle relazioni. ItalWordNet Non sono predefiniti dei meccanismi inferenziali, che permettano di è memorizzato in un DB  $\overline{a}$

27

A. Longheu – Sistemi di Elaborazione delle Informazioni II A. Longheu – Sistemi di Elaborazione delle Informazioni II

# Ontologie: Modelli e Implementazioni**Ontologie: Modelli e Implementazioni**

- $\blacksquare$ Il **progetto Cyc** (da enCYClopedia) nasce nel 1984 ed è ancora<br>in corso (si veda il sito http://www.opencyc.org/). progetto Cyc (da enCYClopedia) nasce nel 1984 ed è ancora in corso (si veda il sito http://www.opencyc.org/).
- $\blacksquare$ Attualmente, Cyc include oltre un milione di concetti, mentre la versione pubblica OpenCyc comprende circa centinaia di migliaia di concetti e milioni di relazioni tra di essi (asserzioni)
- $\blacksquare$ Attualmente, Cyc include oltre un milione di concetti, mentre la<br>versione pubblica OpenCyc comprende circa centinaia di migliaia<br>di concetti e milioni di relazioni tra di essi (asserzioni)<br>How much does a program need to k know and that we assume everyone else knows" (Guha & Lenat,<br>1990). Cyc cerca di soddisfare questa "banale" esigenza<br>coprendo una "non-trivial fraction" di termini coprendo una "non-trivial fraction" di termini 1990). Cyc cerca di soddisfare questa "banale" esigenza know and that we assume everyone else knows" (Guha & Lenat, fraction of consensus reality - the millions of things that we all annoying, inelegant, but apparently true answer is: a non-trivial How much does a program need to know to begin with? The

### Ontologie: Modelli e Implementazioni Ontologie: Modelli  $\bullet$ **Implementazion**

#### $\mathcal{L}^{\text{max}}_{\text{max}}$ Cyc Presenta due livelli Cyc Presenta due livelli

(Logica dei predicati, (Logica dei predicati, **Constraint Language** Constraint Language livello inferenziale) livello inferenziale)

descrive le asserzioni elementari - Units) descrive le asserzioni elementari - Units) CycL (linguaggio basato su frame, CycL (linguaggio basato su frame,

A. Longheu – Sistemi di Elaborazione delle Informazioni II A. Longheu – Sistemi di Elaborazione delle Informazioni II

29

# **Ontologie: Modelli e Implementazioni** Ontologie: Modelli e Implementazioni

- <u>a j</u> Livello Units:ivello Units:
- $\Box$  . I frame di Cyc si chiamano Units.<br>frames, degli slots frames, degli slots I frame di Cyc si chiamano Units. Esse includono, come tutti i Esse includono, come tutti i
- Esempio di Unit relativa ad un'istanza  $\overline{\phantom{a}}$ Esempio di Unit relativa ad un'istanza
- $\Box$
- #\$capital: (#\$Austin)  $\Box$
- #\$residents: (#\$Doug Guha Mary)
- #\$Texas<br>#\$capital: (#\$Austin)<br>#\$residents: (#\$Doug Guha Mary)<br>#\$stateOf: (#\$UnitedStatesOfAmerica) #\$stateOf: (#\$UnitedStatesOfAmerica)

 $\Box$ 

 $\Box$ caratteristica fondamentale di Cyc è che, come<br>dall'esempio, anche gli slots sono Units (SlotUnits) dall'esempio, anche gli slots sono Units (SlotUnits) caratteristica fondamentale di Cyc è che, come si vede Tutti i simboli che hanno il prefisso #\$ sono Units. Una Tutti  $\overline{a}$ simboli che hanno il prefisso<br>di Cyc è #\$ sono Units.  $\overline{\omega}$ . vede Una

### Ontologie: Modelli e Implementazioni Ontologie: Modelli  $\bullet$ **Implementazioni**

**Tara** Esempio di Unit relativa ad uno slot Esempio di Unit relativa ad uno slot

#\$residents #\$residents #\$entryIsA: (#\$Person)<br>#\$entryIsA: (#\$Person)<br>#\$specSlots: (#\$lifelongResidents #\$illegalAliens #\$registeredVoters) #\$specSlots: (#\$lifelongResidents#\$entryIsA: (#\$Person) #\$instanceOf: (#\$Slot)<br>#\$inverse: (#\$residentOf)<br>#\$makesSenseFor: (#\$GeopoliticalRegion) #\$makesSenseFor: (#\$GeopoliticalRegion) #\$inverse: (#\$residentOf) #\$instanceOf: (#\$Slot) #\$illegalAliens egisteredVoters)

- $\overline{\phantom{a}}$ Da un punto di vista formale, gli slots sono relazioni binarie Da un punto di vista formale, gli slots sono relazioni binarie
- $\blacksquare$ e il range e il range (#\$entryIsa) Quindi, è necessario definire il dominio (#\$makesSenseFor) Quindi, è necessario definire il dominio (#\$makesSenseFor) (#\$entryIsa)
- $\blacksquare$ #\$specSlots) #\$specSlots) E' anche possibile definire relazioni tra relazioni (#\$inverse E' anche possibile definire relazioni tra relazioni (#\$inverse e ര

51

A. Longheu - Sistemi di Elaborazione delle Informazioni II A. Longheu – Sistemi di Elaborazione delle Informazioni II

# Ontologie: Modelli e Implementazioni $\bigcirc$ ntologie: Modelli e Implementazioni

# Arcuni meccanismi inferenziali in CycL Alcuni meccanismi inferenziali in CycL

 $\blacksquare$ 

Mantenimento di relazioni inverse: esempio precedente (\$inverse) Mantenimento di relazioni inverse: esempio precedente (\$inverse)

Mantenimento di *specSlot-genISlot*: alcuni slot di una unit possono essere Mantenimento di TransfersThro: Il valore di uno slot può essere trasferito a Unit collegate: TransfersThro: legati da una relazione di specializzazione-generalizzazione. Ad es. **Cycl introduce automaticamente** Cycl introduce automaticamente Se viene inserita l'informazione **Solutional informations** legati da una relazione di specializzazione-generalizzazione. Ad es. (#\$Luigi #\$genitoreDi(#\$Luigi #\$padreDi #\$Marta) #\$padreDi #\$specSlot #\$genitoreDi #\$padreDi #\$specSlot #\$genitoreDi (#\$Luigi #\$genitoreDi #\$Marta) (#\$Luigi #\$padreDi #\$Marta) #\$libro #\$parteDiTesto #\$capitolo #\$libro #\$scrittoIn #\$linguaggio #\$parteDiTesto #\$scrittoIn Il valore di uno slot può essere trasferito a Unit collegate: specSlot-genlSlot: alcuni slot di una unit possono essere #\$linguaggio #\$capitolo

Cycl introduce automaticamente Cycl introduce automaticamente Se viene inserita l'informazione Se viene inserita l'informazione (#\$I\_demoni-cap-1 #\$scrittoIn(#\$I\_demoni(#\$I\_demoni(#\$I\_demoni-cap-1 #\$scrittoIn #\$russo) (#\$I\_demoni #\$parteDiTesto #\$I-demoni-cap-1) #\$scrittoIn #\$transfersThro #\$parteDiTesto #\$scrittoIn #\$transfersThro (#\$I\_demoni #\$scrittoIn #\$russo) #\$parteDiTesto #\$scrittoIn#\$parteDiTesto #\$I-demoni-cap-1)

## Ontologie: Modelli e Implementazioni **Ontologie: Modelli**  $\ddot{\mathbf{O}}$ **Implementazioni**

# Alcuni meccanismi inferenziali in CycL Alcuni meccanismi inferenziali in CycL

 $\blacksquare$ 

Ereditarietà: ben noto: "Se tutte le persone hanno un codice fiscale e i professori Ereditarietà: ben noto: "Se tutte le persone hanno un codice fiscale e i professori sono persone, allora i professori hanno un codice fiscale". sono persone, allora i professori hanno un codice fiscale".

In realta, Cyc estende questo meccanismo: In realtà, Cyc estende questo meccanismo:

#### Se Si applica allo slot *#\$allInstances* (tutte le istanze di una unit); Si applica allo slot Ereditarietà standard: Ereditarietà standard: #\$allInstances (tutte le istanze di una unit);

Cyc ottiene (per default) Allora, quando si asserisce Cyc ottiene (per default) Allora, quando si asserisce #\$Sandra #\$nazionalità #\$Italia #\$Sandra #\$studenteUnivRoma #\$allInstances (... #\$Sandra ...) #\$studenteUnivRoma #\$nazionalità #\$nazionalità #\$studenteUnivRoma #\$studenteUnivRoma #\$persona #\$persona "default per #\$studenteUnivRoma = #\$Italia" "default per #\$studenteUnivRoma = #\$Italia" #\$genL: (#\$persona) #\$genL: (#\$persona) #\$nazionalità: (#\$stato) #\$nazionalità: (#\$stato) #\$nazionalità #\$Italia #\$allInstances (… #\$Sandra …)

A. Longheu – Sistemi di Elaborazione delle Informazioni II A. Longheu – Sistemi di Elaborazione delle Informazioni II

33

# Ontologie: Modelli e Implementazioni**Ontologie: Modelli e Implementazioni**

### Conclusioni su Cyc Conclusioni su Cyc

- $\blacksquare$ Un sistema enormemente ontologia vera e propria ontologia vera e propria parte di rappresentazione di conoscenza e inferenza, sia una parte di rappresentazione di conoscenza e inferenza, sia una Un sistema enormemente complesso, che include sia una complesso, che include sia pun
- $\blacksquare$ VANTAGGI: VANTAGGI:
- 
- $\blacksquare$ Dimensione Dimensione
- 
- $\blacksquare$ Ottimizzazione dei ragionamenti Ottimizzazione dei ragionamenti Potenza inferenziale Potenza inferenziale
- П SVANTAGGI: SVANTAGGI:
- Troppo complesso Iroppo complesso
- $\Box$
- $\Box$ Non chiare le scelte ontologiche Non chiare le scelte ontologiche
- Alcuni insuccessi (es. Legami col linguaggio naturale) Alcuni insuccessi (es. Legami col linguaggio naturale)
- 

ب<br>4

### Ontologie: Modelli e Implementazioni Ontologie: Modelli  $\ddot{\mathbf{O}}$ Implementazioni

- $\blacksquare$  , SUMO (Suggested Upper Merged Ontology) è il risultato<br>uno sforzo dell'IEEE (Institute of Electrical and Electror<br>Engineering), iniziato negli anni '90: <mark>http://sumo.ieee.org</mark> Engineering), iniziato negli anni '90: http://sumo.ieee.org uno sforzo dell'IEEE (Institute of Electrical and Electronic SUMO (Suggested Upper Merged Ontology) è il risultato di è il risultato di Electronic
- $\blacksquare$ automatico e l'elaborazione del linguaggio naturale. la ricerca e il reperimento di informazioni, il ragionamento Questo standard specificherà una `upper ontology' che i computer<br>potranno utilizzare per applicazioni quali l'interoperabilità dei dati, potranno utilizzare per applicazioni quali l'interoperabilità dei dati, Questo standard specificherà una 'upper ontology' che i computer
- г di conseguenza, sono sufficientemente generali da coprire (ad alto<br>livello) un ampio range di domini. I concetti relativi ai domini<br>ivello) un ampio range di domini. I concetti relativi ai domini la ricerca e il reperimento di informazioni, il ragionamento<br>automatico e l'elaborazione del linguaggio naturale.<br>Un'ontologia consiste di un insieme di concetti, assiomi e relazioni<br>che descrivono un dominio di interesse. finanza, ingegneria, ecc.). finanza, ingegneria, ecc.)." potranno essere costruite le ontologie di dominio (ad es. medicina, struttura struttura e un insieme i concetti generali sulla base dei quali specifici non saranno inclusi, ma specifici non saranno inclusi, ma questo standard fornirà una livello) un ampio range di domini. I concetti relativi ai domini di conseguenza, sono sufficientemente generali da coprire (ad alto limitata a concetti che sono 'meta', generici, astratti e filosofici e, che descrivono un dominio di interesse. Una Un'ontologia consiste di un insieme di concetti, assiomi e relazioni potranno essere costruite le ontologie di dominio (ad es. medicina,<br>finanza ingegneria ecc \ " e un insieme i concetti generali sulla base questo standard fornirà una 'upper ontology' qe. duall

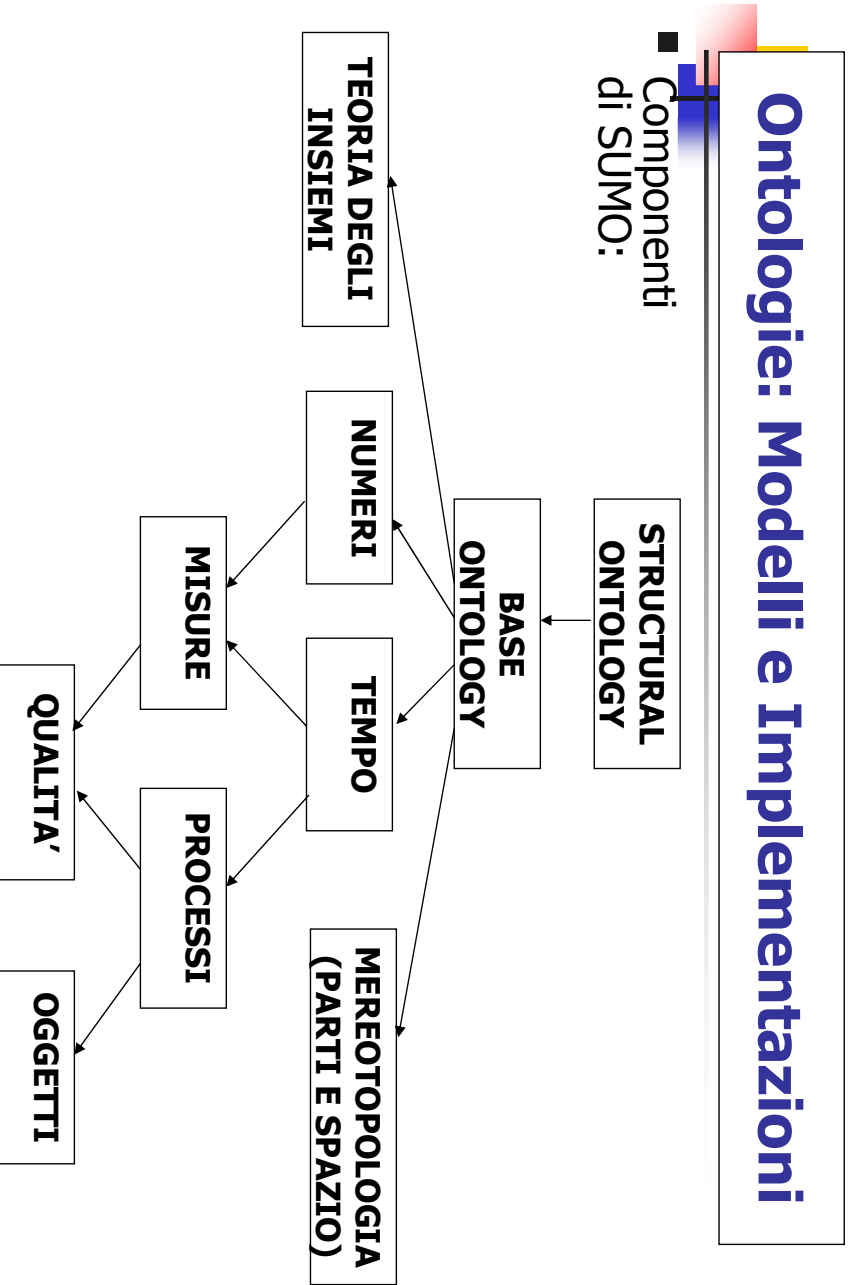

A. Longheu – Sistemi di Elaborazione delle Informazioni II A. Longheu – Sistemi di Elaborazione delle Informazioni II

36

### **Caratteristiche di SUMO Caratteristiche di SUMDS**

- $\blacksquare$ **Una** e le loro proprietà effettuano i ragionamenti, ma solo di 'descrivere' i concetti e le loro proprietà effettuano i ragionamenti, ma solo di 'descrivere' i Una vera ontologia: non ci si preoccupa di come si Nera ontologia: non  $\Omega$ .  $\overline{\omega}$ al control<br>preoccupa  $\overline{a}$ come  $\underline{\underline{\sigma}}$
- $\blacksquare$  . (Knowledge Interchange Format), ed è esso che si occupa<br>della parte inferenziale (l'equivalente di Cycl+Constraint)  $\equiv$ della parte inferenziale (l'equivalente di Cycl+Constraint) (Knowledge Interchange Format), ed è esso che si occ Il linguaggio in cui è espresso SUMO si chiama KIF linguaggio in  $\overline{c}$ ው' espresso SUMO si chiama A<br>中

VANTAGGI: VANTAGGI:

- Separazione conoscenza-reasoning - Separazione conoscenza-reasoning
- Ontologia piuttosto ampia Ontologia piuttosto ampia
- Integrazione di conoscenza da fonti diverse Integrazione di conoscenza da fonti diverse

SVANTAGGI: SVANTAGGI:

- Scelte ontologiche più chiare di Cyc, ma ancora dubbie<br>- L'insieme degli assiomi è piuttosto limitato<br>- E'insieme degli assiomi è piuttosto limitato - Scelte ontologiche più chiare di Cyc, ma ancora dubbie
- L'insieme degli assiomi è piuttosto limitato
- $\mathbf I$ - Efficienza dei ragionamenti Efficienza dei ragionamenti

37

A. Longheu – Sistemi di Elaborazione delle Informazioni II A. Longheu – Sistemi di Elaborazione delle Informazioni II

#### **Dolce**

# (un ponte tra filosofia e computer science) **(un ponte tra filosofia e computer science)**

- $\mathcal{L}_{\mathcal{A}}$ Dolce l'Istituto per l<br>(Trento-Roma) (Trento-Roma) Dolce (Descriptive Ontology for Linguistic and Cognitive<br>Engineering) è il risultato dell'attività svolta sulle ontologie presso<br>l'Istituto per le Scienze e le Tecnologie Cognitive del CNR l'Istituto per le Scienze e le Tecnologie Cognitive del CNR Engineering) è il risultato dell'attività svolta sulle ontologie presso Dolce (Descriptive Ontology for Linguistic and Cognitive
- $\mathcal{L}_{\mathcal{A}}$ Dolce non si propone come candidata per un'ontolog<br>universale, ma come un punto di partenza per confrontare<br>chiarire la relazioni esistenti tra diversi moduli ontologici e p rendere esplicite le assunzioni presenti nelle ontologie esistenti rendere esplicite le assunzioni presenti nelle ontologie esistenti chiarire la relazioni esistenti tra diversi moduli ontologici e per universale, ma come un punto di partenza per confrontare e Dolce non si propone come candidata per un'ontologia m'ontologia Der  $\sigma$
- $\mathcal{L}_{\mathcal{A}}$ naturale e del senso comune umano. esprimere Dolce ha un orientamento cognitivo, nel naturale e del senso comune umano. esprimere le categorie ontologiche alla base del linguaggio Dolce ha un orientamento cognitivo, nel senso che tende ad  $\overline{\sigma}$ categorie ontologiche alla base senso che del linguaggio tende ad
- $\blacksquare$ verifica di ontologie. Insieme verifica di ontologie. Insieme a Dolce c'è Ontoclean, che è una metodologia per la a Dolce c'è Ontoclean, che è una metodologia per la

#### **Dolce**

# (un ponte tra filosofia e computer science) **(un ponte tra filosofia e computer science)**

- $\blacksquare$ Quattro nozioni fondamentali nella caratterizzazione dei concetti di Ontoclean:
- mediante una proprietà mediante una proprietà caratteristica (anche in tempi diversi),<br>ad esempio per 'Person': 'avere le stesse impronte digitali' Identità: possibilità di distinguere due istanze di una classe ad esempio per 'Person': 'avere le stesse impronte digitali' mediante una proprietà caratteristica (anche in tempi diversi), : possibilità di distinguere due istanze di una classe
- $\blacksquare$ Dipendenza: la proprietà P è dipendente dalla proprietà Q, se, quando Q è vera, è vera anche P. **Dipendenza:** la proprietà P è dipendente dalla proprietà Q,<br>se, quando Q è vera, è vera anche P.<br>se, quando Q è vera, è vera anche P. Ex. 'avere figli' dipende da 'essere genitore'
- $\mathcal{L}$ Rigidità : dice, di una proprietà, se è 'stabile' per le istanze. Ex. 'Person' è rigida; 'Student' non è rigida
- $\mathcal{L}_{\mathcal{A}}$ mediante una relazione unificante<br>■ Ex. `Azienda': `essere stati assunti in quell'azienda' mediante una relazione unificante Unità: possibilità di identificare tutte le parti di un'entità possibilità di Ex. 'Azienda': 'essere stati assunti in quell'azienda' identificare tutte le parti  $\overline{\mathbf{a}}$ un'entità

39

A. Longheu – Sistemi di Elaborazione delle Informazioni II A. Longheu – Sistemi di Elaborazione delle Informazioni II

#### **Dolce**

# (un ponte tra filosofia e computer science) **(un ponte tra filosofia e computer science)**

- $\blacksquare$ A cosa servono le quattro nozioni? A creare vincoli sulla relazione di sussunzione ("incorporare qualcosa in un una categoria più A cosa servono le quattro nozioni? A creare vincoli sulla relazione<br>di sussunzione ("incorporare qualcosa in un una categoria più<br>generale")
- Una classe non rigida (-R) non può sussumere una classe rigida<br>(+R), es. Legal Agent non può sussumere 'Person' Una classe non rigida (-R) non può sussumere una classe rigida (+R), es. 'Legal Agent' non può sussumere 'Person'
- $\blacksquare$  Una classe che ha una condizione di identità (+I) non può di dentita (+I) non può es. 'Park' non può sussumere 'Location' es. 'Park' non può sussumere 'Location' sussumere una classe che manca di una condizione di identità (-I), Una classe che ha una condizione di identità (+I) non può
- lona<br>Lona Una classe che ha una condizione di unità  $(+U)$  non può sussumere una classe che manca di una condizione di unità  $(-U)$ , ad es. 'Amount of Matter' non può sussumere 'Physical Object': se una quantità d'acqua ne perde una parte è una diversa quantità<br>d'acqua, ma se a una persona si tagliano i capelli rimane la stessa<br>persona d'acqua, ma se a una persona si tagliano i capelli rimane la stessa una quantità d'acqua ne perde una parte è una diversa quantità ad es. 'Amount of Matter' non può sussumere 'Physical Object': se sussumere una classe che manca di una condizione di unità (-U), Una classe che ha una condizione di unità (+U) non può

#### **Dolce**

# (un ponte tra filosofia e computer science) **(un ponte tra filosofia e computer science)**

- Gli Endurants sono `completamente' presenti (cioè con tutte le<br>loro parti) quando l'Endurant stesso è presente. Esempio classico:<br>gli oggetti (ad es. una casa) Gli Endurants sono 'completamente' presenti (cioè con tutte le loro parti) quando l'Endurant stesso è presente. Esempio classico: gli oggetti (ad es. una casa)
- $\blacksquare$ Ad ogni istante temporale, solo una parte (una 'fetta' temporale) di un Perdurant è presente (ad es. gli eventi)
- Correlato al concetto di cambiamento: solo gli Endurant possono<br>correlato al concetto di cambiamento: solo gli Endurant possono facile da caratterizzare ontologicamente), mentre è ovvio che i<br>Perdurant non cambiano, essendo le loro parti' diverse nel tempo<br>per la definizione stessa di Perdurant cambiare (pur mantenendo la loro identità, concetto questo non<br>facile da caratterizzare ontologicamente), mentre è ovvio che i per la definizione stessa di Perdurant Perdurant non cambiano, essendo le loro 'parti' diverse nel tempo facile da caratterizzare ontologicamente), mentre è cambiare (pur mantenendo la loro identità, concetto questo non Correlato al concetto di cambiamento: solo gli Endurant possono ovvio che i
- ad esempio io, che sono un Endurant, partecipo nella mia azione<br>(un Perdurant) di andare dall'Università a casa. ■ Relazione fondamentale tra Endurant e Perdurant: partecipazione;<br>gli Endurant partecipano (e cioè hanno un ruolo) nei Perdurants; Relazione fondamentale tra Endurant e Perdurant: partecipazione; gli Endurant partecipano (e cioè hanno un ruolo) nei Perdurants; ad esempio io, che sono un Endurant, partecipo nella mia azione (un Perdurant) di andare dall'Università a casa.

A. Longheu – Sistemi di Elaborazione delle Informazioni II A. Longheu – Sistemi di Elaborazione delle Informazioni II

#### **Dolce**

# (un ponte tra filosofia e computer science) **(un ponte tra filosofia e computer science)**

- $\Box$ DOLCE in sintesi:
- bensi una metodologia (OntoClean) Nè una ontologia, nè bensì una metodologia (OntoClean) Nè una ontologia, nè un insieme di metodi di ragionamento, un insieme di metodi di ragionamento,
- $\mathcal{L}$ level" (Dolce) Ma sulla base di questa metodologia, proposta di un "top-top level" (Dolce) Ma sulla base di questa metodologia, proposta di un "top-top
- $\Box$  . Non direttamente confrontabile con le altre ontogie viste, ma possiamo dire: Non direttamente confrontabile con le altre ontologie viste, ma possiamo dire:

VANTAGGI: VANTAGGI:

- Connessione con i fondamenti filosofici Connessione con i fondamenti filosofici
- Basi solide per valutare le scelte ontologiche Basi solide per valutare le scelte ontologiche

SVANTAGGI: SVANTAGGI:

- Richiede un lavoro manuale non indifferente Richiede un lavoro manuale non indifferente
- Non essendo un'ontologia, non è direttamente usabil Non essendo un'ontologia, non è direttamente usabile, o,<br>meglio, la parte usabile è molto ridotta meglio, la parte usabile è molto ridotta

## Linguaggio OWL **Linguaggio OWI**

- $\mathcal{L}_{\text{max}}$  l'espressività RDFS (per classi e proprietà) ma che ne estende Standard del W3C basato su RDF (per le istanze) e Il linguaggio OWL (Ontology Web Language) è uno scandre (per classi e proprietà) ma che ne estende<br>RDFS (per classi e proprietà) ma che ne estende<br>l'espressività Il linguaggio OWL (Ontology Web Language) è uno<br>Standard del W3C basato su RDF (per le istanze) e
- Unifica tre aspetti importanti: Unifica tre aspetti importanti:<br>■ Semantica formale e supporto al ragionamento Semantica formale e supporto al ragionamento
- $\blacksquare$  . efficiente (Description Logic) efficiente (Description Logic)
- $\blacksquare$  . Ricche primitive di modellazione (Frame) Proposte standard per notazioni sintattiche Ricche primitive di modellazione (Frame) notazioni sintattiche
- Proposte standard per<br>(W3C, comunità Web) (W3C, comunità Web)

 $\frac{4}{3}$ 

A. Longheu – Sistemi di Elaborazione delle Informazioni II A. Longheu – Sistemi di Elaborazione delle Informazioni II

## Linguaggio OWLinguaggio OWI

# Principali caratteristiche di OWL Principali caratteristiche di OWL

- Classi
- subClassOf, intersectionOf, unio<br>enumeration, equivalence, disjoint enumeration, equivalence, disjoint subClassOf, intersectionOf, unionOf, complementOf, unionOf, complementOf,
- P. Proprietà
- $\Box$ symmetric, transitive, functional, inverse Functional symmetric, transitive, functional, inverse Functional
- $\Box$  . range, equivalentProperty equivalentProperty range, domain, subPropertyOf, inverseOf, domain, subPropertyOf, inverseOf,
- Affermazioni sulle istanze Affermazioni sulle istanze

 $\mathcal{C}^{\mathcal{A}}$ 

sameIndividualAs, differentFrom, AllDifferent sameIndividualAs, differentFrom, AllDifferent

#### Linguaggio OWL inguaggio SN

#### Classi in OWL Classi in OWL

ाग् E' possibile esprimere una classe come sottoclasse: possibile esprimere una classe come sottoclasse:

</owl:Class> <owl:Class rdf:ID="Fiume"> </awl:Class> <owl:Class rdf:ID="Fiume">  $<$ rdfs:subClassOf rdf:resource="#CorsoDAcqua"/ $>$ 

a un'altra classe: a un'altra classe: E' possibile definire una sottoclasse esprimendo delle restrizioni rispetto Ę possibile definire una sottoclasse esprimendo delle restrizioni rispetto

 $\overline{\phantom{a}}$ 

</rdfs:subClassOf> <rdfs:subClassOf rdf:ID="Fiume"> <\rdfs:subClassOf> </owl:Restriction> <owl:Restriction> <owl:Restriction> /owl:Restriction>  $<$ owl:allValuesFrom rdf:resource="#Mare"/ $>$ <owl:onProperty rdf:resource="#sfocia"/> <owl:allValuesFrom rdf:resource="#Mare"/> <owl:onProperty rdf:resource="#sfocia",

 $\ddot{t}$ 

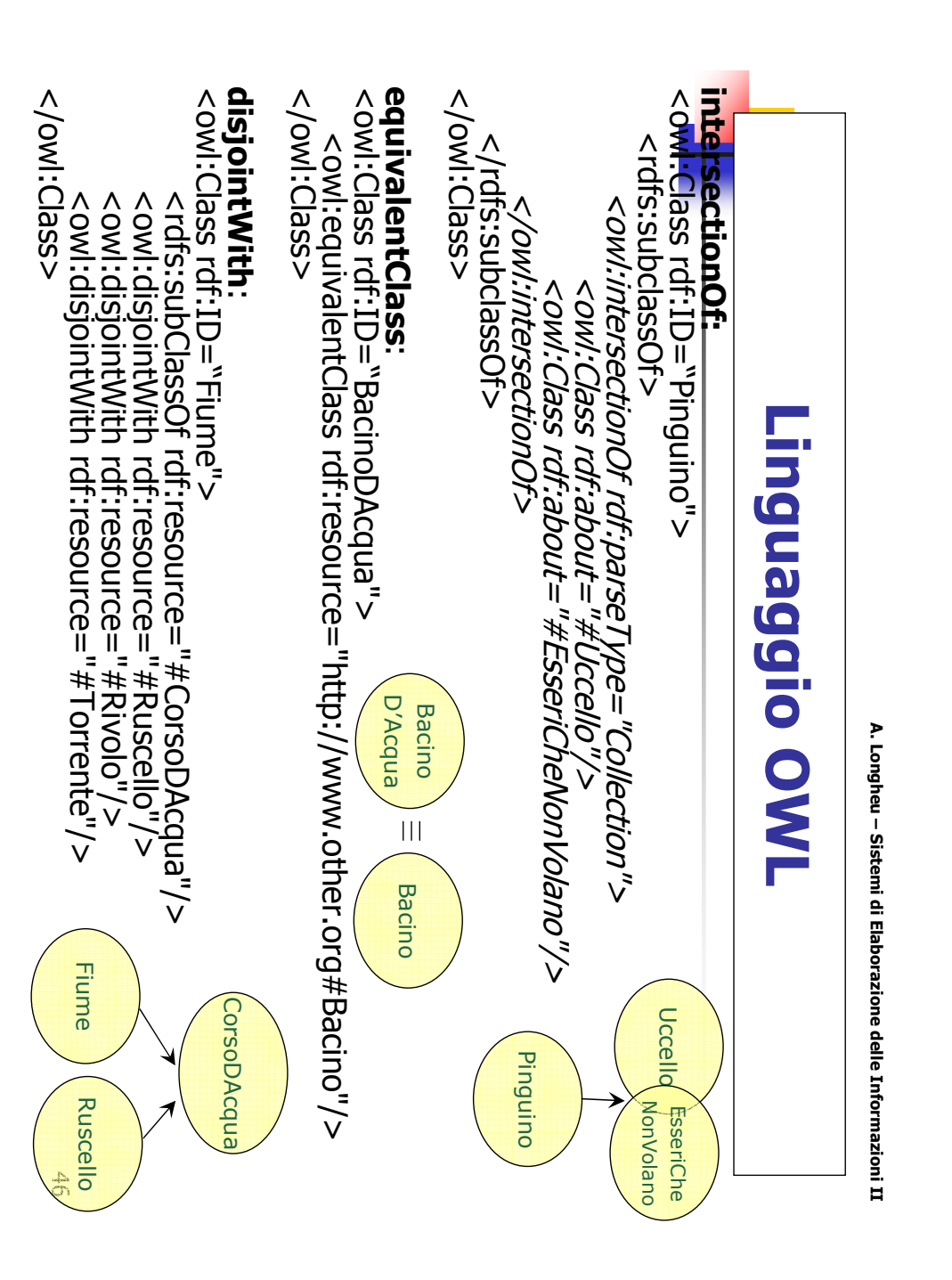

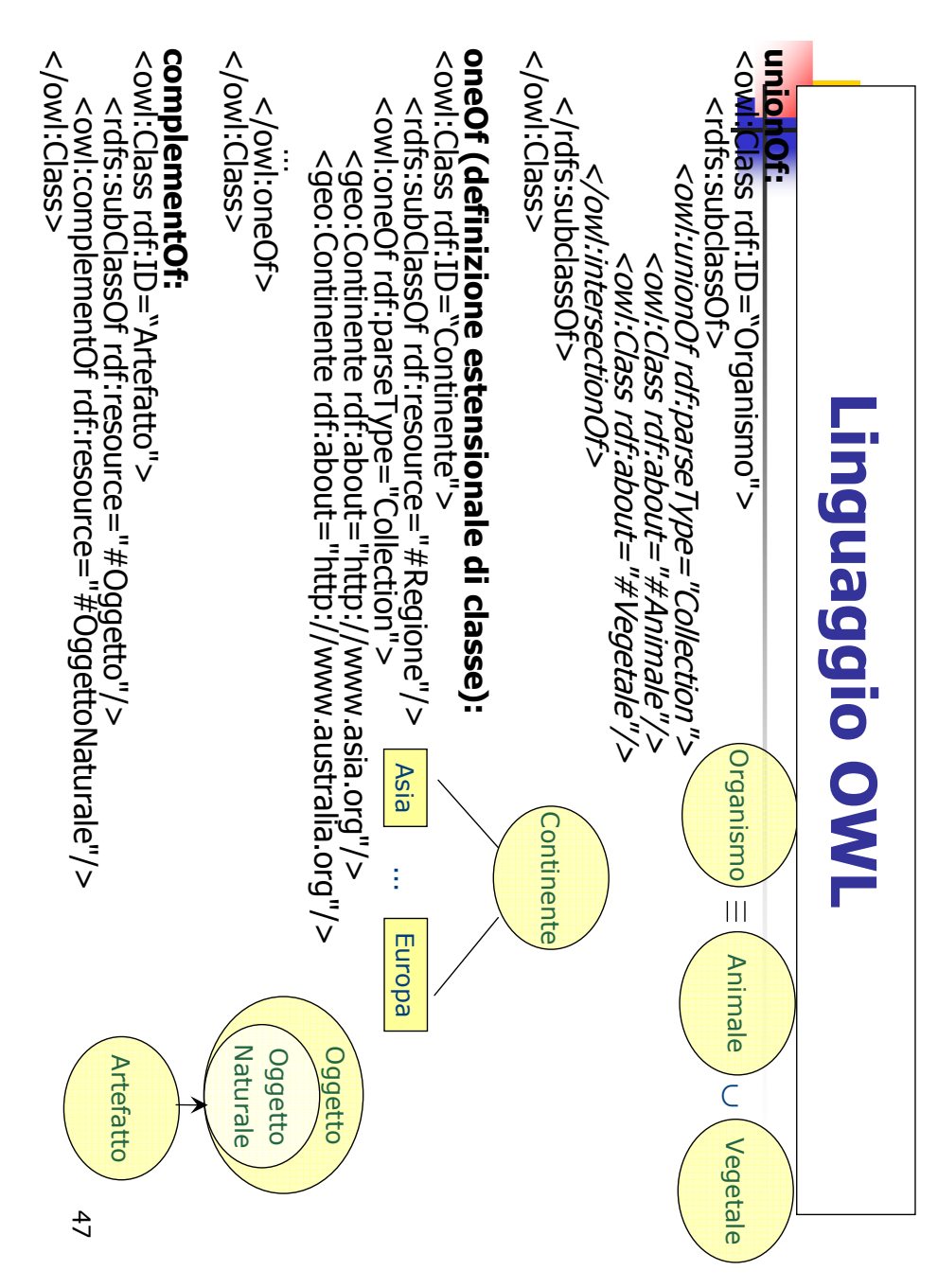

A. Longheu - Sistemi di Elaborazione delle Informazioni II A. Longheu – Sistemi di Elaborazione delle Informazioni II

#### Linguaggio OWLinguaggio DMD

#### Due tipi di proprietà: Due tipi di proprietà:

 $\mathcal{L}_{\text{max}}$ owl:ObjectProperty è la classe di proprietà che come valore un oggetto istanza di una classe owl:ObjectProperty è la classe di proprietà che hanno come valore un oggetto istanza di una classe hanno

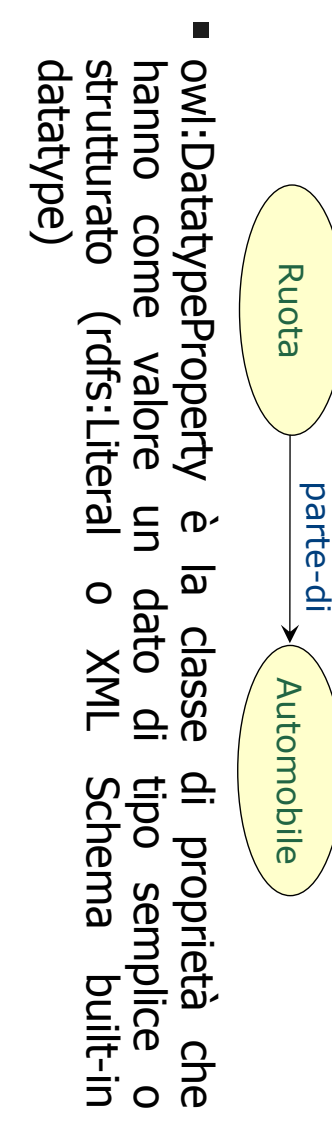

O

Autore

nome

xsd:String

xsd:String

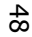

#### Linguaggio OWL inguaggio QW

ų Esempio:<br><wl:Class rdf:ID="Automobile"> E' possibile restringere la cardinalità delle proprietà possibile restringere la cardinalità delle proprietà con: owl:maxCardinality owl:minCardinality </sssD:IWO> </owl:Class> <owl:Class rdf:ID="Automobile"> owl:maxCardinality owl:minCardinality </rdfs:subClassOf> </owl:Restriction> <owl:Restriction> <rdfs:subClassOf rdf:resource="Veicolo"/><rdfs:subClassOf> </br /</br /></br /></br /></br /></br /></br /></br /></br /></br /></br /></br /></br /></br /></b </owl:Restriction> < owl:Restriction <spaces/stat/tesource="Neiolo"/><rdf:sspdClassOf>< <owl:maxCardinality <owl:minCardinality  $\leq$ owl:onProperty rdf:resource="#ha-parte"/ $>$ <owl:maxCardinality <owl:minCardinality <owl:onProperty rdf:resource="#ha-parte"/> rdf:datatype="&xsd;nonNegativeInteger">4</owl:min rdf:datatype="&xsd;nonNegativeInteger">4</owl:min Cardinality> rdf:datatype="&xsd;nonNegativeInteger">4</owl:min Cardinality> Cardinality> rdf:datatype="&xsd;nonNegativeInteger">4</owl:min Cardinality> 49

A. Longheu – Sistemi di Elaborazione delle Informazioni II A. Longheu – Sistemi di Elaborazione delle Informazioni II

## Linguaggio OWLinguaggio OWI

- Si istanzia creando un tag con il nome della classe: Si istanzia creando un tag con il nome della classe:
- <u>ഗ</u> Si lega l'istanza ad altre istanze mediante le ObjectProperty definite: lega l'istanza <Fiume rdf:ID="Tevere"/> <Fiume rdf:ID="Tevere"/ **go** altre istanze mediante le ObjectProperty  $\widetilde{\vee}$

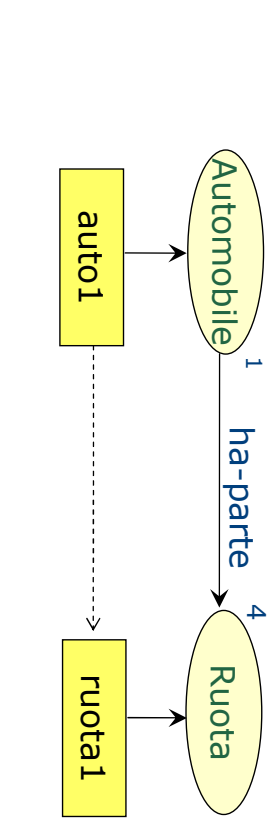

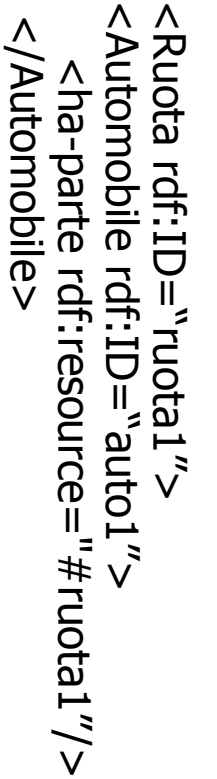

OWL

Lite OWL OWL Full

## Linguaggio OWL Linguaggio OWI

OWL Full: piena espressività

**OWL Full:** piena espressività<br>**OWL DL**: la stessa espressività delle Description Logics No metaclassi (classe di una classe) No metaclassi (classe di una classe) : la stessa espressività delle Description Logics

**OWL Lite:** OWL Lite: Non è possibile restringere la cardinalità di proprietà transitive Non è possibile restringere la cardinalità di proprie tà transitive

owl:minCardinality o owl:maxCardinality. owl:minCardinality o owl:maxCardinality.

I soli valori consentiti sono per owl:cardinality s I soli valori consentiti sono per owl:cardinality sono 0 e 1.<br>Non sono disponibili owl:hasValue, owl:disjointWith,

Non sono disponibili owl:hasValue, owl:disjointWith, owl:one of, owl:complementOf, owl:unionOf. owl:complementOf, owl:unionOf. owl:one  $Q_t$ 

**OWL esiste in tre forme**, caratterizzate da diversi gradi di complessità e -<br>conseguentemente - di computabilità. OWL-Light è computabile (ossia è<br>possibile trovare tutte le soluzioni in un tempo finito) ma poco<br>espressiv OWL esiste in tre forme, caratterizzate da diversi gradi di complessità e quindi adatto al ragionamento automatico. quindi adatto al ragionamento automatico. tutta la ricchezza della logica predicativa, ma non è computabile e non è tutta la ricchezza della logica predicativa, ma non è computabile e non è ugualmente computabile ma più ricco. Infine esiste OWL-Full, che copre espressivo; OWL-Light è poco usato, poiché esiste OWL-DL, che è possibile trovare tutte le soluzioni in un tempo finito) ma poco conseguentemente - di computabilità. OWL-Light è computabile (ossia è 51

A. Longheu – Sistemi di Elaborazione delle Informazioni II A. Longheu – Sistemi di Elaborazione delle Informazioni II

# Metodologie per OntologieMetodologie per Ontologie

- $\mathcal{C}^{\mathcal{A}}$ ontologie,<br>creazione Abbiamo ontologie, e linguaggi per la loro Abbiamo visto modelli ed esempi di visto  $\sigma$ modelli ed esempi di<br>linguaggi per la loro
- $\mathcal{A}$ ma come modelli e linguaggi<br>essere utilizzati efficacemente<br>creazione di ontologie? creazione di ontologie? essere utilizzati efficacemente per la ma come modelli e linguaggi possono possono<br>per la
- $\mathcal{A}$ ...owero, quali sono le metodologie di<br>creazione per le ontologie? creazione …ovvero, quali sono le per le ontologie? metodologie di

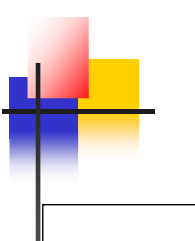

- 1. Da zero
- 2. Ri-ingegnerizzando ontologie esistenti Ri-ingegnerizzando ontologie esistenti
- Integrando ontologie esistenti Integrando ontologie esistenti

ب

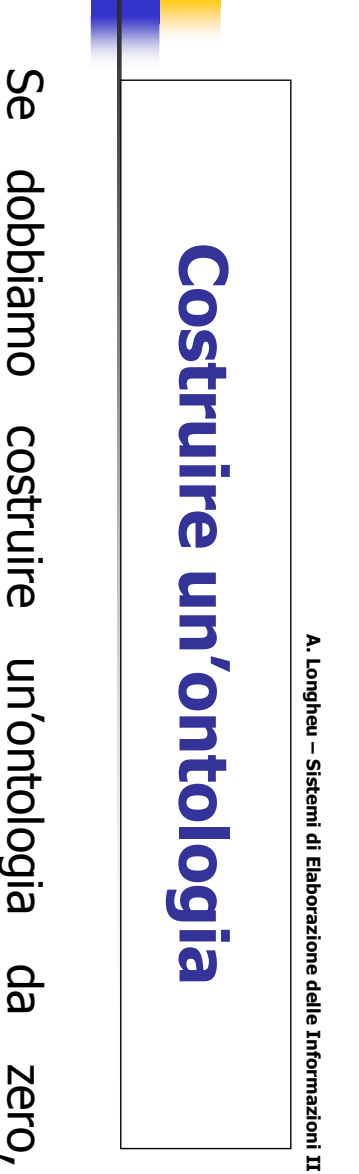

- Se dobbiamo costruire un'ontologia da zero, occorre: dobbiamo costruire un'ontologia da zero,
- Identificare gli scopi
- $\mathbb{R}^n$  . The set of  $\mathbb{R}^n$
- prenotazione) prenotazione) Identificare i "termini" rilevanti (albergo, rilevanti (albergo,
- Distinguere concetti e relazioni fra i termini usati Distinguere concetti e relazioni fra i termini usati
- per denotare entrambi  $\blacksquare$ Es: prenota(persona,albergo)
- Codificare l'ontologia prenota PERSONA

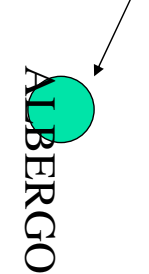

# Costruire un'ontologia da zero **Costruire un'ontologia da zero**

A. Longheu – Sistemi di Elaborazione delle Informazioni II

- $\mathcal{L}_{\mathcal{A}}$ tesauri, data-document warehouses) Utilizzare risorse semi-formali disponibili (glossari, Utilizzare risorse semi-formali disponibili (glossari, data-document warehouses)
- $\mathcal{L}_{\mathcal{A}}$ collaborative working Dsare collaborative working Usare strumenti di strumenti  $\overline{\mathbf{a}}$ **CONSCRISUS** consensus building building  $\sigma$
- $\mathbb{R}^3$ dell'applicazione) dell'applicazione) Integrare competenze diverse (lessicografi, Integrare knowledge engineers, esperti di dominio, utenti knowledge engineers competenze , esperti di dominio, utenti diverse (lessicografi,

55

# Costruire un'ontologia**Costruire un'ontologia** A. Longheu – Sistemi di Elaborazione delle Informazioni II

- $\mathcal{A}$ faticoso e time-consuming faticoso e time-consuming Costruire un'ontologia interamente Costruire un'ontologia interamente a mano è  $\boldsymbol{\omega}$ mano  $\mathbf{D}$
- $\mathcal{L}_{\mathcal{A}}$ centinaio di concetti Poche ontologie contengono centinaio di concetti Poche ontologie contengono più di qualche  $rac{1}{2}$  $\overline{\mathbf{a}}$ dualche
- $\mathbb{R}^3$ ontologies Storzi sopratutto Sforzi sopratutto per la definizione di core **Der**  $\overline{\omega}$ definizione  $\overline{a}$ COLG
- $\mathcal{C}^{\mathcal{A}}$ automaticamente core ontologies Strumenti di apprendimento automatico e NLP automaticamente core ontologies (Natural Language Processing) per popolare Strumenti di apprendimento automatico e NLP (Natural Language Processing) per popolare

A. Longheu – Sistemi di Elaborazione delle Informazioni II

- $\mathcal{L}_{\mathcal{A}}$ In genere learning; alcuni di essi sono: learning; alcuni di essi sono: In genere si utilizzano metodi basati su NLP e machine si utilizzano metodi basati su NLP e machine
- Cercare nei Cercare nei testi "patterns" sintattici che sussumano relazioni (ad esempio, l'apposizione (es. "Shakespeare, Cercare nei testi "patterns" sintattici che sussumano<br>relazioni (ad esempio, l'apposizione (es. "Shakespeare,<br>the poet"→ hypernim(N2,N1):-appositive(N2,N1)) hypernim(N2,N1):-appositive(N2,N1))
- $\mathcal{L}_{\mathcal{A}}$ Metodi statistici per estrarre termini e "string inclusion" per derivare relazioni di iperonimia es: Metodi statistici per estrarre termini e "string inclusion" *Kind \_*
- color laser printer color laser printer  $\frac{\alpha_{\mu\nu}-\omega}{\Delta}$  laser printer)  $\frac{Kind - of}{ of }$ laser printer)
- $\mathcal{L}_{\mathcal{A}}$ **Metodi** utilizzando training sets di testi manualmente etichettati utilizzando training sets di testi manualmente etic assegnazione assegnazione di relazioni semantiche fra termini Metodi di machine learning "apprendono" regole di di machine di relazioni learning semantiche fra "onobrendono" regole termini  $\overline{a}$

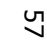

# Costruire un'ontologia**Costruire un'ontologia** A. Longheu – Sistemi di Elaborazione delle Informazioni II

- Il sistema ONTOLearn: Il sistema ONTOLearn:
- $\overline{\phantom{a}}$ Integra tecniche di machine learning, language processing e analisi statistica Integra tecniche di machine learning, natural language processing e analisi statistica natural
- $\mathbb{R}^n$ Utilizza vari tipi di risorse<br>corpora di testi, glossari) corpora di testi, glossari) Utilizza vari tipi di risorse (lessici semantici, (lessici semantici,
- $\mathbb{R}^3$ networks, arte) networks, arte) interoperabilità , turismo, economia, compuer internazionali internazionali in vari mabiti (e-learning, Sperimentato Sperimentato in vari progetti nazionali e interoperabilità  $\bar{z}$ , turismo,  $\bar{5}$ Vari Vari progetti mabiti economia, compuer hazionali (e-learning,  $\mathbf 0$

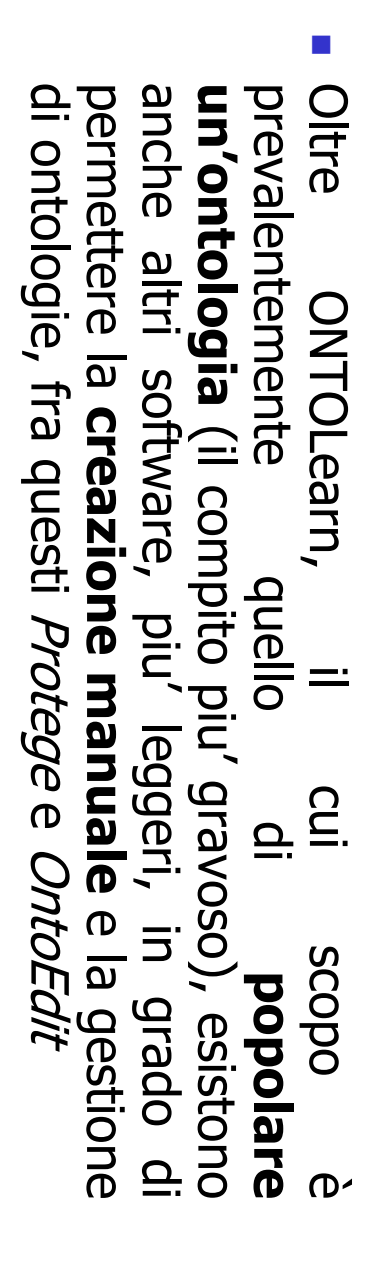

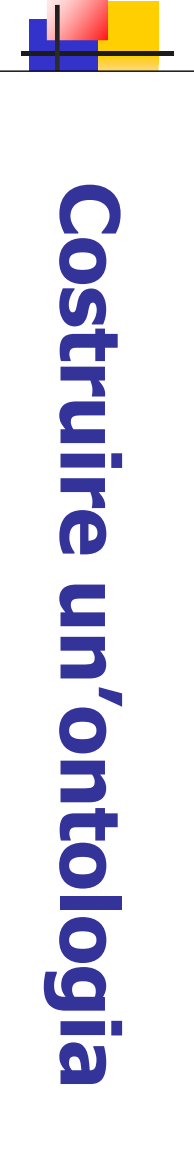

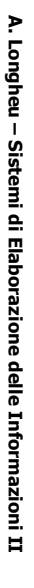

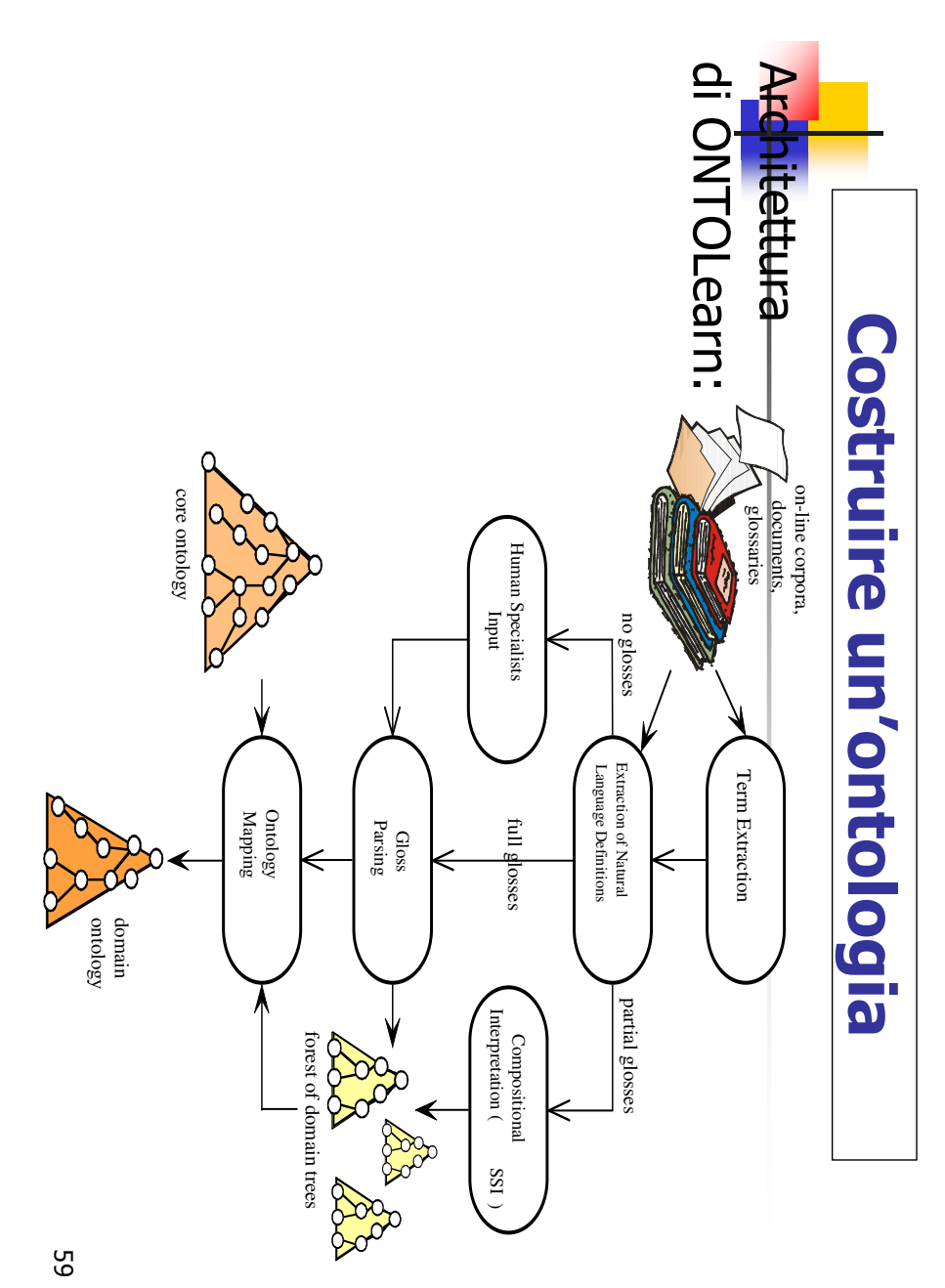

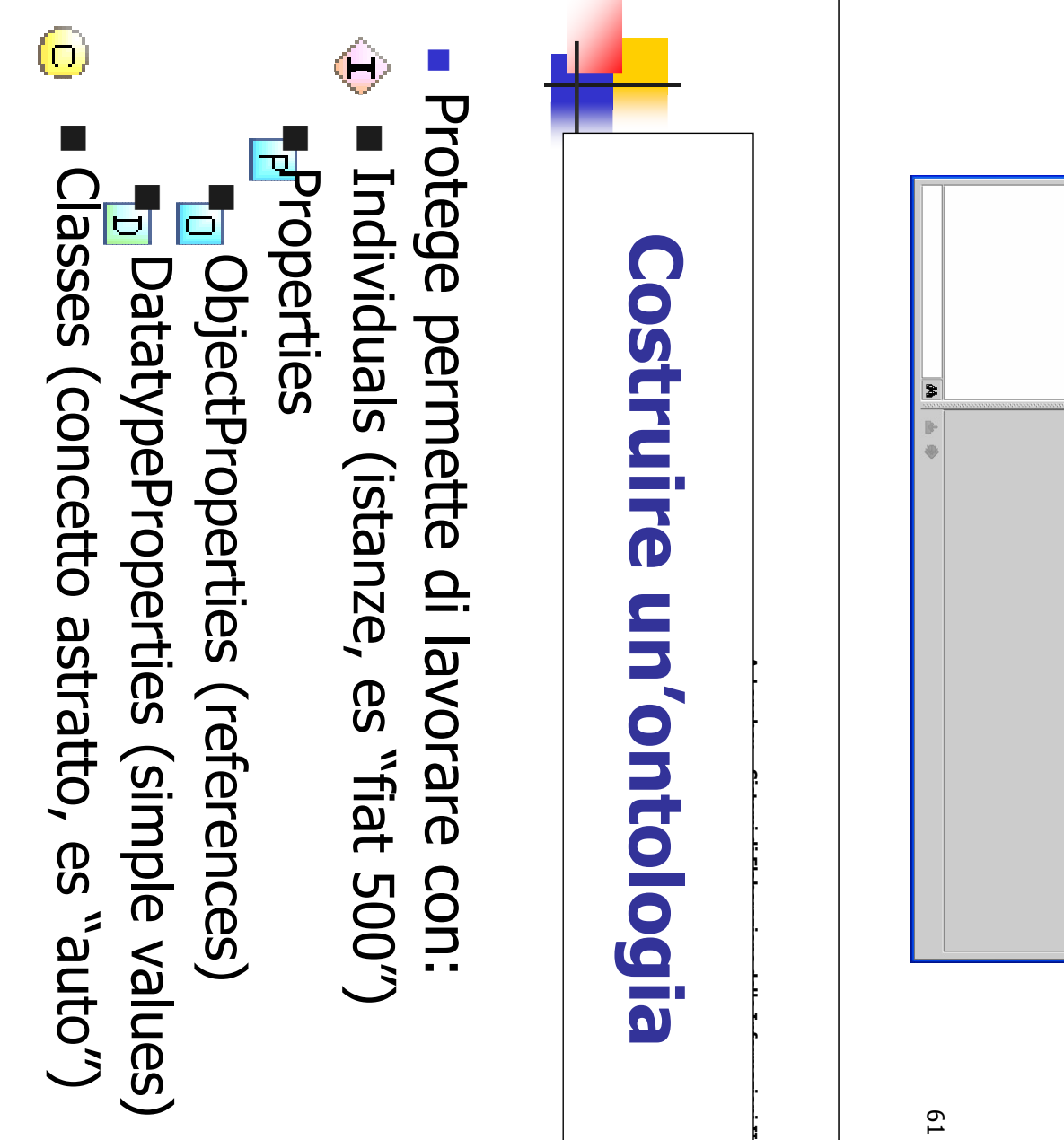

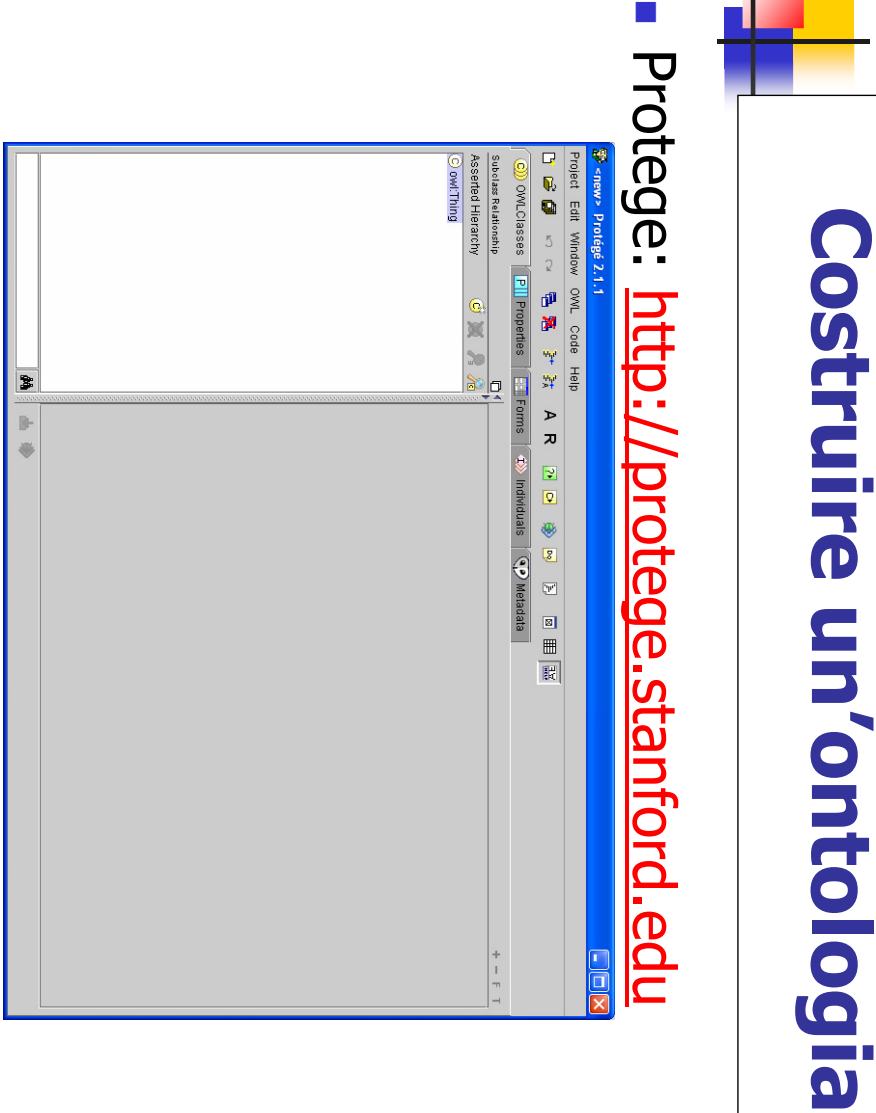

A. Longheu – Sistemi di Elaborazione delle Informazioni II Semantic WEB - Longheu - TESEO

**Costruire un'ontologia** 

## Object Properties Object Properties

- $\mathcal{L}_{\mathcal{A}}$ Collega due istanze (individuals) Collega due istanze (individuals)
- $\mathcal{L}_{\mathcal{A}}$ Tipi di relazioni (0..n, n.m) Tipi di relazioni (0..n, n..m)

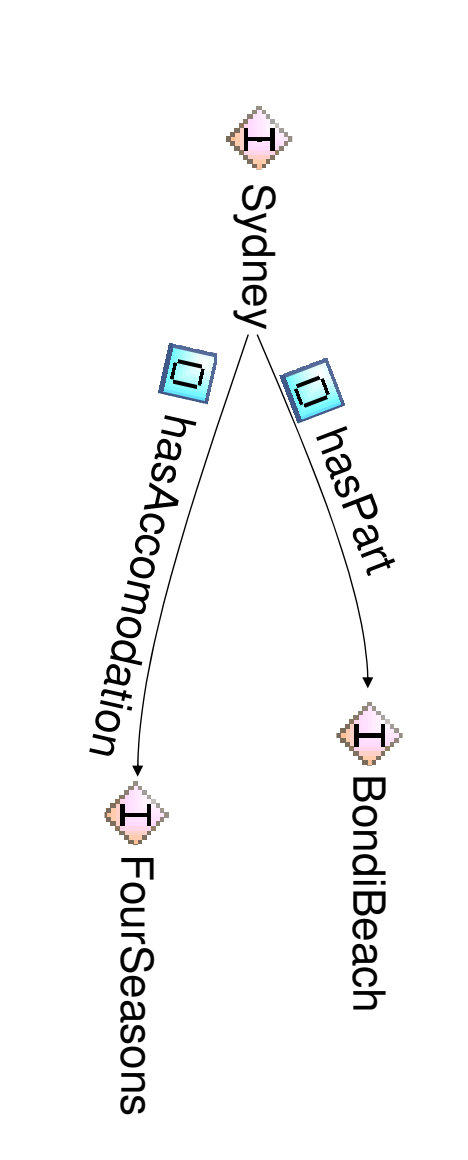

63

Costruire un'ontologia**Costruire un'ontologia** A. Longheu – Sistemi di Elaborazione delle Informazioni II A. Longheu – Sistemi di Elaborazione delle Informazioni II

### $\mathcal{L}_{\mathcal{A}}$ Inverse Properties Inverse Properties

- $\blacksquare$ Rappresentano relazioni bidirezionali Rappresentano relazioni bidirezionali
- $\blacksquare$ Aggiungere un valore ad Aggiungere un valore ad una proprietà una proprietà
- implica aggiungerlo alla sua inversa implica aggiungerlo alla sua inversa

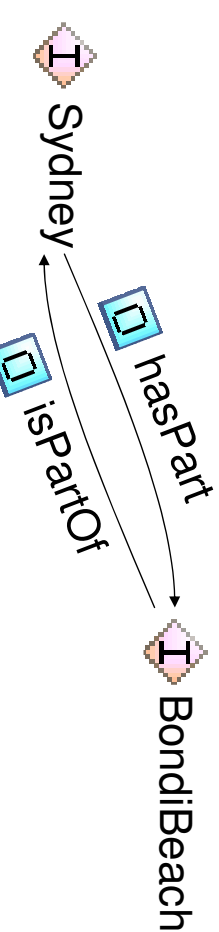

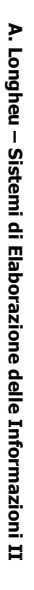

### $\mathcal{L}_{\mathcal{A}}$ **Proprietà transitive** Proprietà transitive

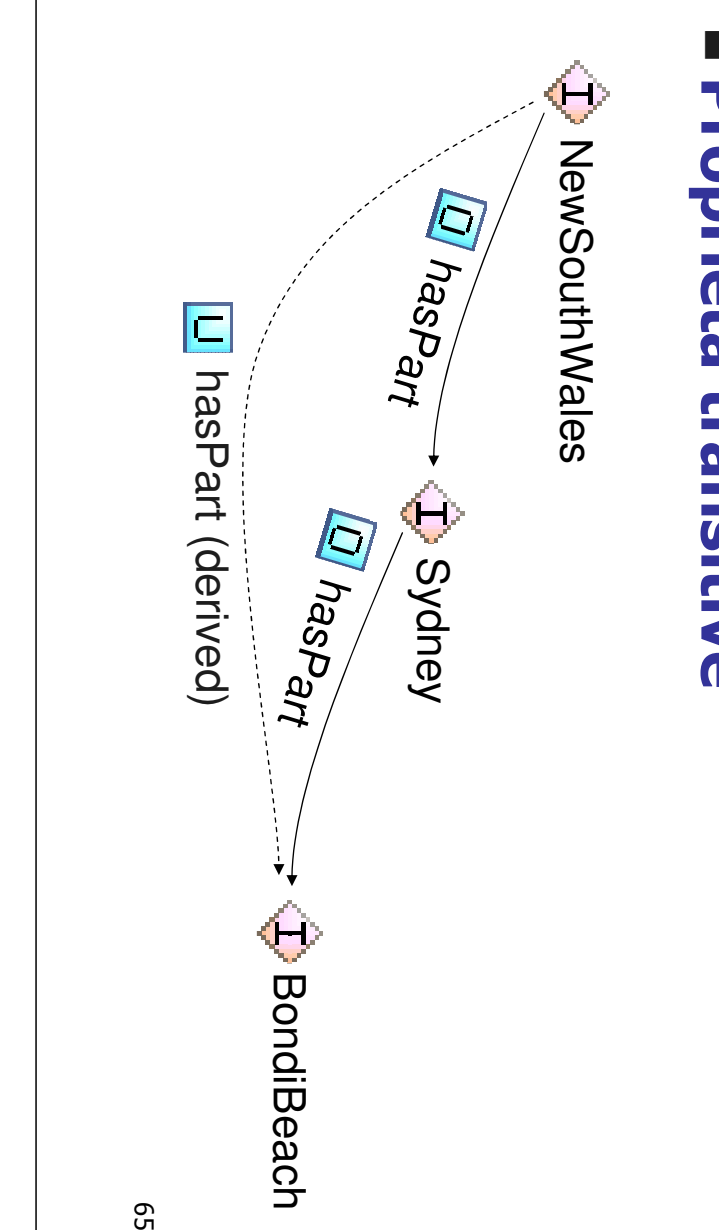

# Costruire un'ontologia**Costruire un'ontologia**

A. Longheu - Sistemi di Elaborazione delle Informazioni II

A. Longheu – Sistemi di Elaborazione delle Informazioni II

### $\mathcal{L}_{\mathcal{A}}$ **DatatypeProperties** DatatypeProperties

 $\blacksquare$ (integers, floats, strings, booleans ecc) Collega Collega individui a valori primitivi Collega individui a valori primitivi<br>(integers, floats, strings, booleans ecc)<br>(integers, floats, strings, booleans ecc)

#### rdfs:comment = "Don't miss the opera house" isCapital = true  $hasSize = 4,500,000$ rdfs:comment = "Don't miss the opera house" isCapital = true hasSize =  $4,500,000$ Sydney

66

#### $\mathcal{L}_{\mathcal{A}}$ Classi

- $\blacksquare$ Gruppi di individui con caratteristiche comuni Gruppi di individui con caratteristiche comuni
- Tutti gli individui sono istanza almeno di una classe Tutti gli individui sono istanza almeno di una classe

 $\blacksquare$ 

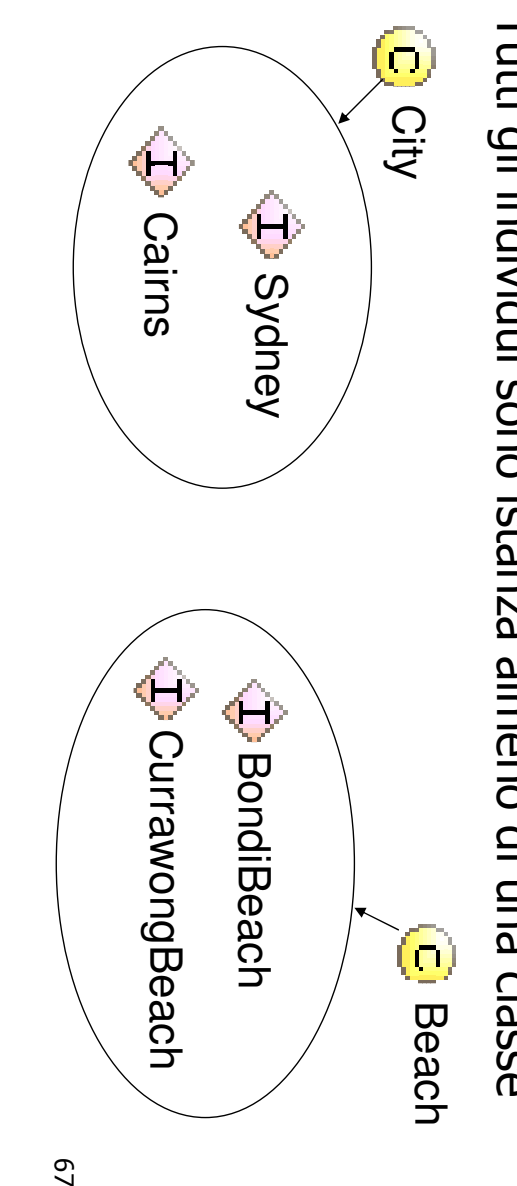

A. Longheu – Sistemi di Elaborazione delle Informazioni II A. Longheu – Sistemi di Elaborazione delle Informazioni II

# Costruire un'ontologia**Costruire un'ontologia**

#### $\mathcal{L}_{\mathcal{A}}$ Range e Domain Range e Domain

- $\mathbf{r}$ Specifica di una proprietà Specifica di una proprietà
- $\overline{\phantom{a}}$ Domain: "è il lato sinistro di una relazione" (Destination) Domain: "è il lato sinistro di una relazione" (Destination)
- $\mathcal{L}_{\mathcal{A}}$ Range: "il lato destro" (Accomodation) Range: "il lato destro" (Accomodation)

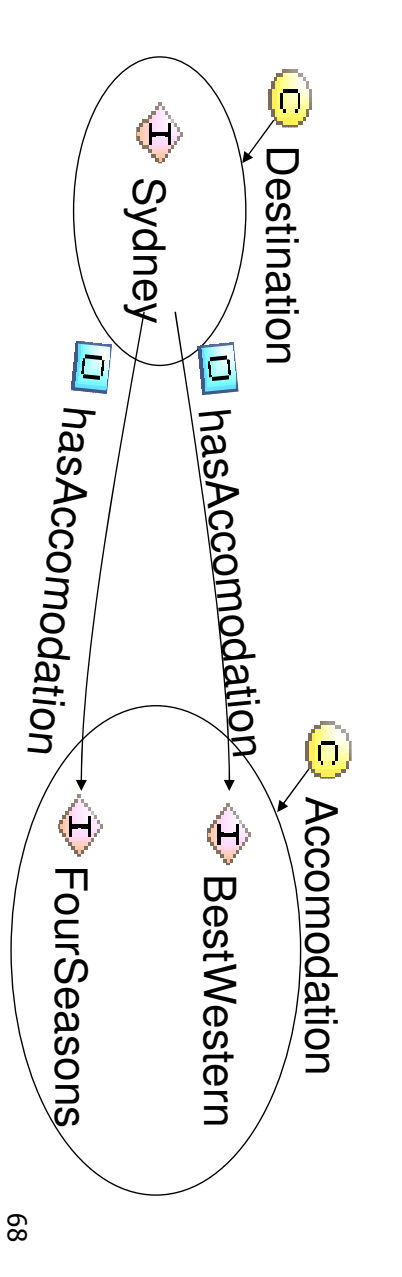

#### $\mathcal{L}_{\mathcal{A}}$ Dominio

- $\Box$ Gli individui possono assumere solo i valori di proprietà con dominii corrispondenti, es: "Only<br>Destinations can have Accomodations" Destinations can have Accomodations" proprietà con dominii corrispondenti, es: "Only Gli individui possono assumere solo i valori di
- $\Box$ I dominii possono contenere classi multiple I dominii possono contenere classi multiple
- $\blacksquare$ Objects and Animates have Parts
- $\Box$ possouo esere usate ovunque possono essere usate ovunque I dominii possono essere indefiniti: le proprietà

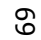

A. Longheu – Sistemi di Elaborazione delle Informazioni II A. Longheu – Sistemi di Elaborazione delle Informazioni II

# Costruire un'ontologia**Costruire un'ontologia**

# $\overline{\phantom{a}}$ Relazioni fra Classi e Superclassi Relazioni fra Classi e Superclassi

- $\blacksquare$ Le classi sono strutturate in gerarchie Le classi sono strutturate in gerarchie
- $\blacksquare$ indirette di super-classi Le istanze dirette di classi sono anche istanze indirette di super-classi Le istanze dirette di classi sono anche istanze

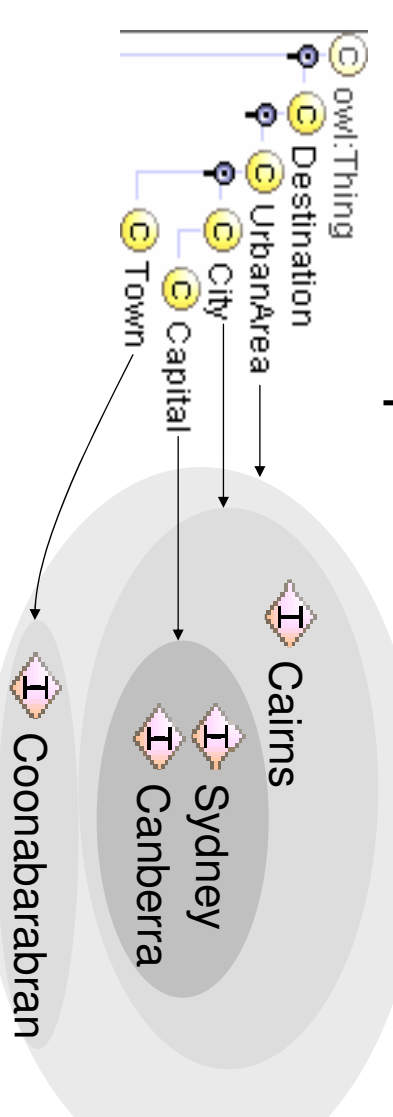

#### $\overline{\phantom{a}}$ Relazioni fra classi Relazioni fra classi

 $\blacksquare$ Le classi si sovrappongono arbitrariamente Le classi si sovrappongono arbitrariamente

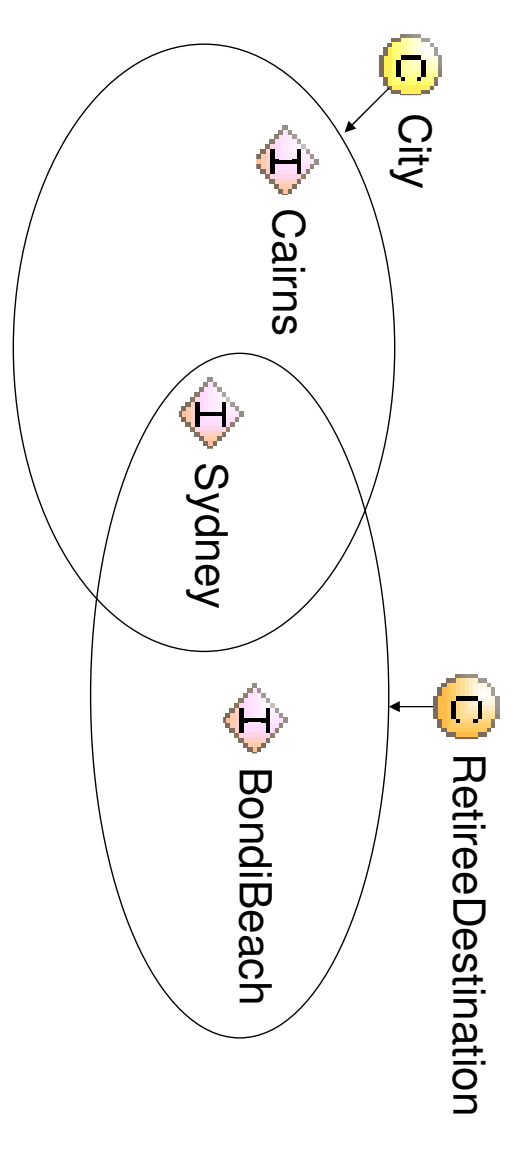

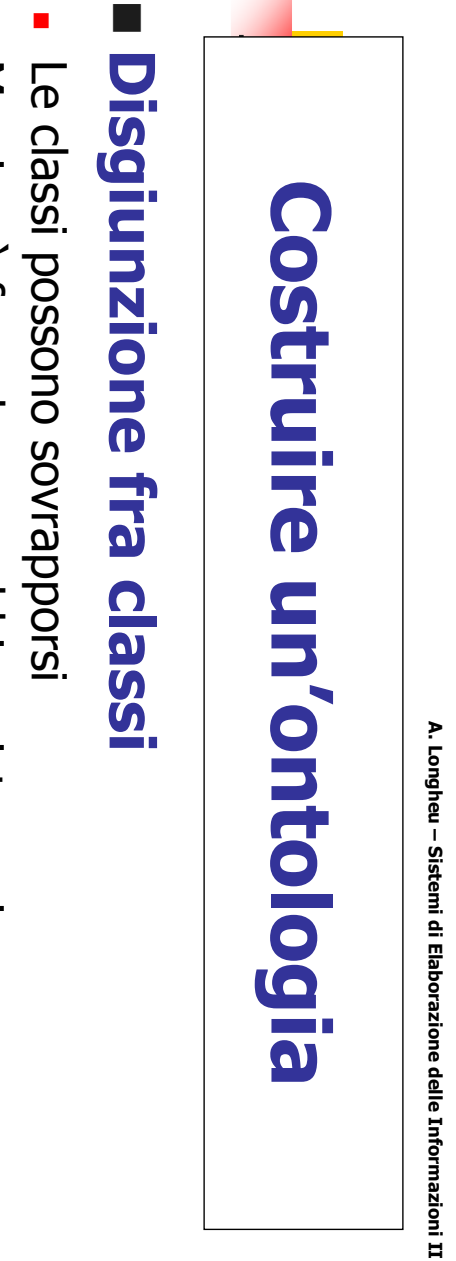

- 
- 
- 
- 
- 
- 
- 
- 
- Ma si può fare che non abbiano istanze in comune Ma si può fare che non abbiano istanze in comune

disjointWith

**Controller With** 

 $\mathcal{L}_{\mathcal{A}}$ 

Sydney

City

CapeYork Woomera

72

Destination

**O** Destination

- 
- 

UrbanArea

C

- 
- **BuralArea**
- 
- 
- 
- 
- 

- 
- 71
- 
- 
- 
- 
- A. Longheu Sistemi di Elaborazione delle Informazioni II A. Longheu – Sistemi di Elaborazione delle Informazioni II

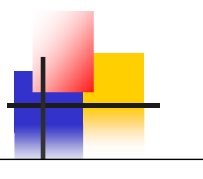

# OntoEdit

http://www.ontoprise.de/products/ontoedit <u>http://www.ontoprise.de/products/ontoedit</u>

- $\mathbf{r}$ Ambiente grafico per editing di ontologie Ambiente grafico per editing di ontologie
- $\mathbf{r}$ Architettura estensibile per aggiungere plug-in Architettura estensibile per aggiungere plug-in
- $\mathcal{L}_{\mathcal{A}}$ Ontologia relazionale Ontologia viene memorizzata in un database viene memorizzata in un database
- $\mathcal{L}_{\mathcal{A}}$ Implementata in XML, Flogic, RDF(S) DAML+OIL Implementata in XML, Flogic, RDF(S) DAML+OIL

73

A. Longheu - Sistemi di Elaborazione delle Informazioni II A. Longheu – Sistemi di Elaborazione delle Informazioni II

# Costruire un'ontologia**Costruire un'ontologia**

# $\mathcal{L}_{\mathcal{A}}$ Altri tool di ontology management Altri tool di ontology management

- $\mathcal{L}_{\mathcal{A}}$ Chimaera
- $\mathcal{L}_{\mathcal{A}}$ OILEd
- $\mathcal{L}_{\mathcal{A}}$ Apollo
- $\mathcal{L}_{\mathcal{A}}$ MOMIS
- $\mathcal{L}_{\mathcal{A}}$ SymOntoX

### Utilizzo di Ontologie Utilizzo di **Ontologie**

- $\mathcal{L}_{\mathcal{A}}$ gestione di ontologie ipguaggi gestione di ontologie linguaggi possano essere utilizzati per la creazion inguaggi linguaggi per la loro creazione e come modelli e Abbiamo visto modelli ed esempi di ontologie, Abbiamo possano essere utilizzati per la creazione e per la loro creazione e come Visto modelli B esempi di modelli ontologie,  $\mathbf 0$
- T. semantic web, ovvero l'annotazione semantica... esempi, in particolare l'ultimo relativo al contesto del applicazione; nel  $\overline{\sigma}$ semantic web, ovvero esempi, in particolare l'ultimo relativo al contesto del applicazione; nel seguito si presentano diversi Le ontologie trovano numerosi ontologie trovano seguito l'annotazione semantica… numerosi  $\overline{\omega}$ . presentano diversi campi<sub>.</sub> campi di

A. Longheu - Sistemi di Elaborazione delle Informazioni II A. Longheu – Sistemi di Elaborazione delle Informazioni II

75

# Utilizzo di OntologieUtilizzo di Ontologie

- $\mathcal{L}_{\mathcal{A}}$ Un caso d'uso: classificazione di documenti Un caso d'uso: classificazione di documenti
- $\mathcal{L}_{\mathcal{A}}$ associato **Supponiamo** Vincenzo Gioberti". Lambruschini in occasione dell'adunanza tenuta in onore di associato il seguente descrittore: "Discorso di Raffaello Supponiamo che ad un documento storico digitalizzato Vincenzo Gioberti". Lambruschini in  $\frac{1}{2}$ che seguente descrittore: l, guente descrittore: "Discorso di Raffae<br>occasione dell'adunanza tenuta in onore un pe documento storico digitalizzato<br>"Discorso di Raffa zzato sia<br>Raffaello  $\mathbf{a}$
- $\blacksquare$ Un sistema di information retrieval "classico" può estrarre le 4 parole chiave: discorso, Raffaello Lambruschini , adunanza, Vincenzo Gioberti, e con queste indicizzare il documento.
- $\mathcal{L}_{\mathcal{A}}$ Sinonimia: Ad esempio, la parola adunanza ha, nella lingua italiana, i seguenti sinonimi : riunione, adunata, incontro, raduno, assemblea, consiglio, convegno, simposio, compagnia, folla, assembramento, e molti (se non tutti) fra questi termini avrebbero potuto essere usati dall'autore della descrizione in Un sistema di information retrieval "classico" può estrarre le 4<br>parole chiave: discorso, Raffaello Lambruschini , adunanza,<br>Sinonimia: Ad esempio, la parola adunanza ha, nella lingua<br>italiana, i seguenti sinonimi : riunio
- Una annotazione del tipo "meeting, get toghether" (il nome<br>dell'annotazione è tratto dal lessico semantico on-line WordNet<br>1.7 ) potrebbe riconoscere l'equivalenza di tutti questi termini.  $\blacksquare$ Una annotazione del tipo "meeting, get toghether" (il nome dell'annotazione è tratto dal lessico semantico on-line WordNet 1.7 ) potrebbe riconoscere l'equivalenza di tutti questi termini.

# Utilizzo di Ontologie Utilizzo di Ontologie

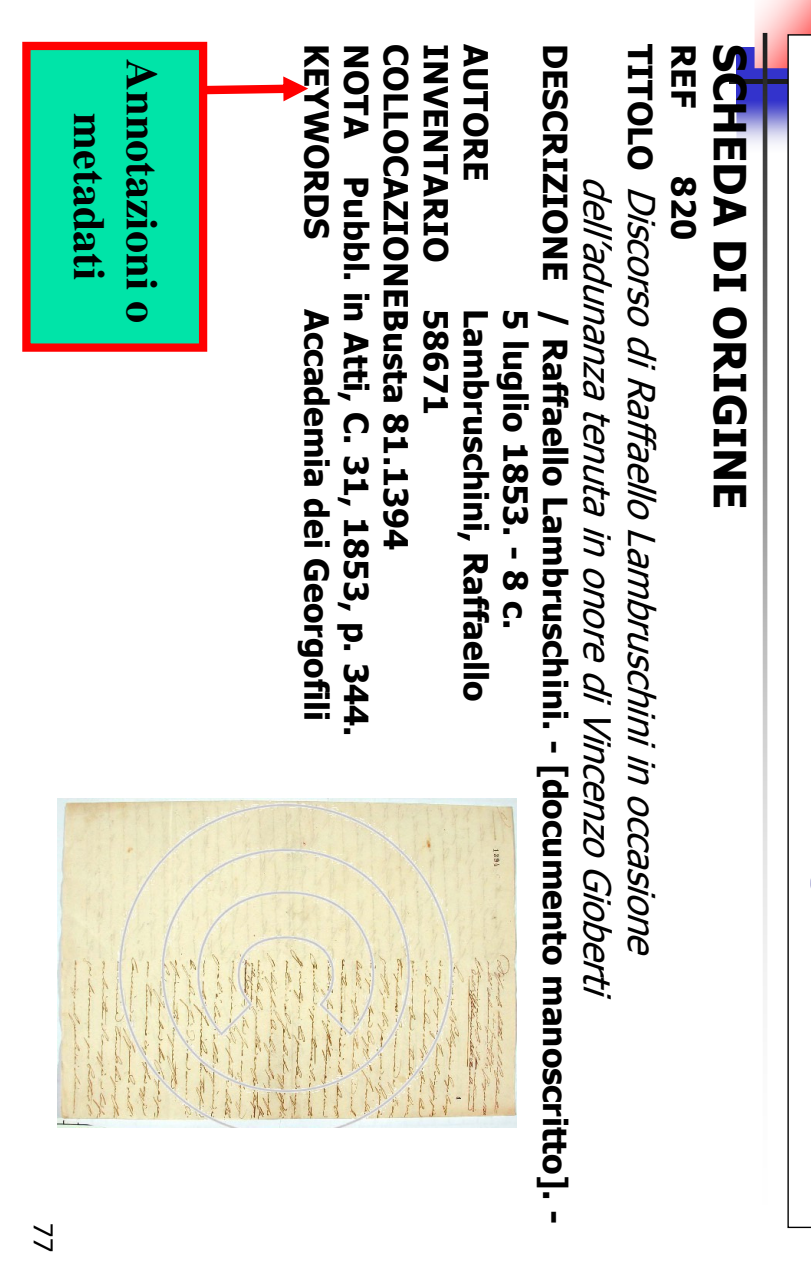

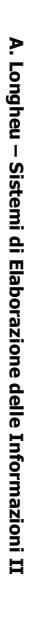

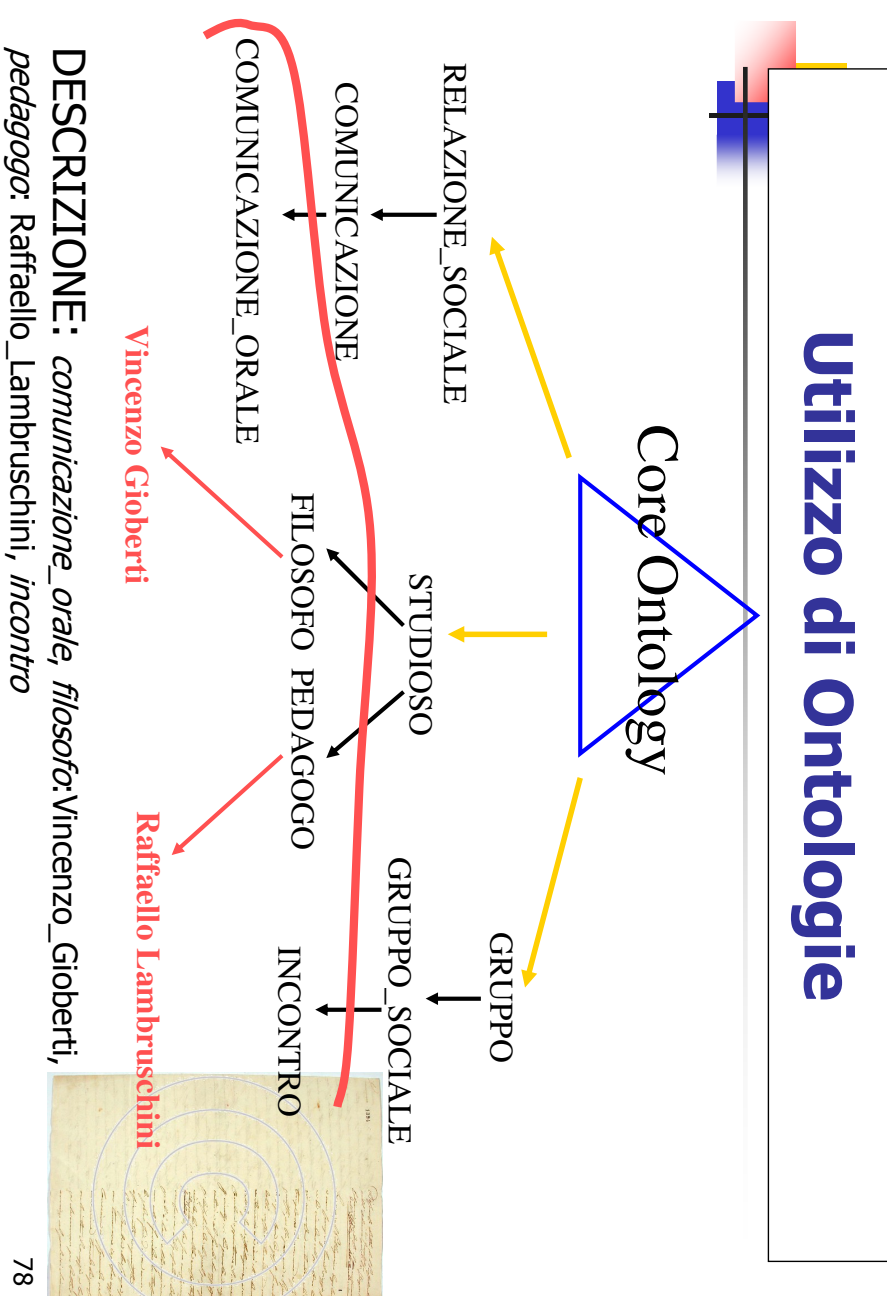

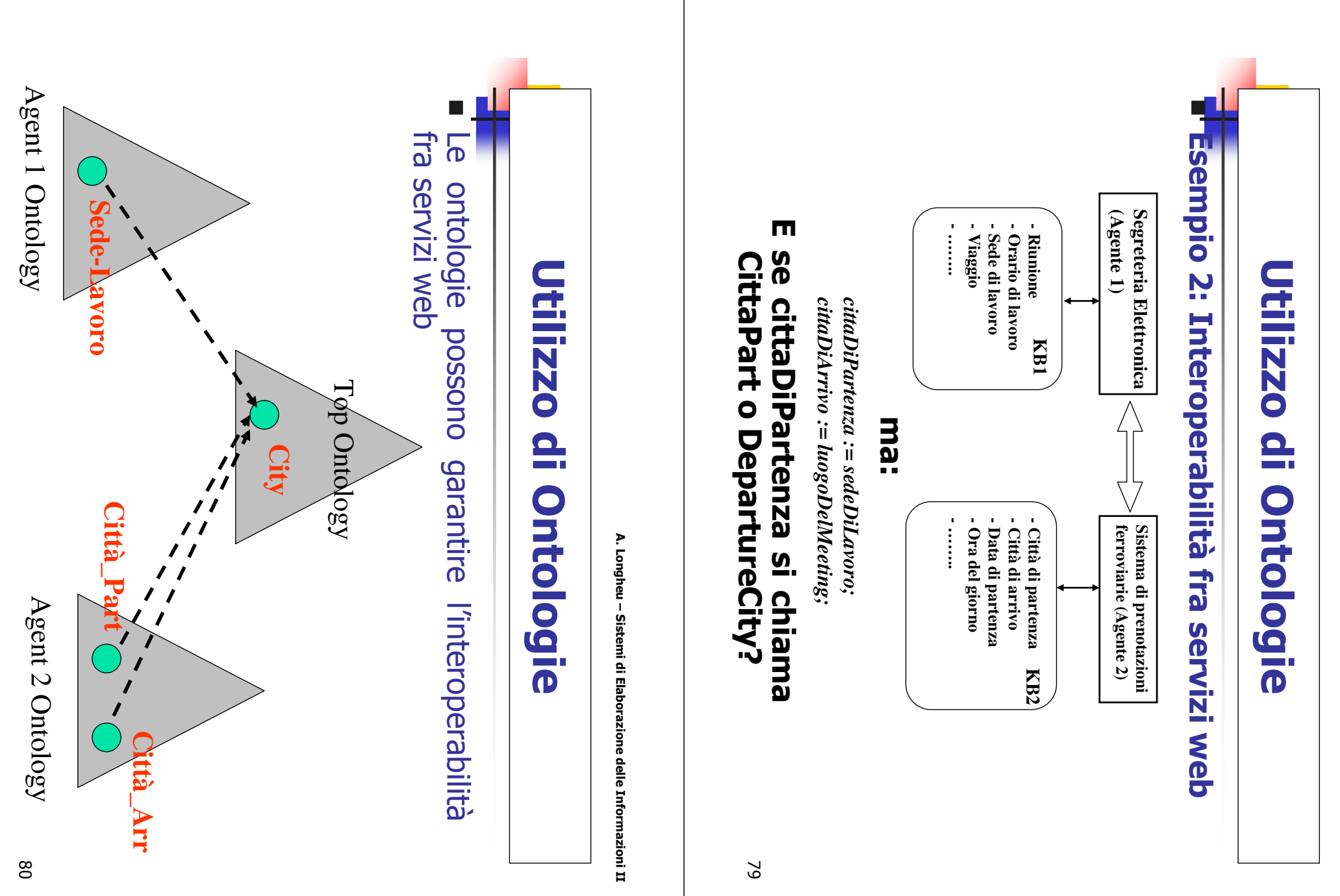

A. Longheu – Sistemi di Elaborazione delle Informazioni II A. Longheu – Sistemi di Elaborazione delle Informazioni II

# Utilizzo di Ontologie Utilizzo di Ontologie

 $\Box$  , nel campo dell' Un altro caso di utilizzo di Ontologie e' nel campo dell'E-Learning Un altro caso di utilizzo di Ontologie E-Learning  $\overline{D}$ 

- $\mathcal{L}_{\mathcal{A}}$ nel caso dell'esempio precedente, però: E' un "servizio" quindi in realtà rientra E' un "servizio" quindi in realtà rientra nel caso dell'esempio precedente, però:
- $\mathcal{L}_{\mathcal{A}}$ Navigazione "semantica" dei corsi Navigazione "semantica" dei corsi
- $\mathcal{L}_{\mathcal{A}}$ Classificazione materiale didattico Classificazione materiale didattico
- $\mathcal{L}_{\mathcal{A}}$ (ricerca per concetti) Reperimento di materiale didattico **Reperimento** (ricerca per concetti) di materiale didattico

81

### Annotazione semantica **Annotazione** semantica

A. Longheu – Sistemi di Elaborazione delle Informazioni II A. Longheu – Sistemi di Elaborazione delle Informazioni II

nel dettaglio... esse hanno lo scopo di permettere l'annotazione<br>semantica delle risorse web, in seguito analizzata Oun nel dettaglio… semantica delle risorse web, in seguito analizzata esse hanno lo scopo di permettere ontologie era nell'ambito ontologie era nell'ambito del web semantico, in cui Uno degli esempi piu' significativi di utilizzo di degli esempi piu' significativi di utilizzo di<br>del web semantico, in cui l'annotazione

 $\mathcal{L}_{\mathcal{A}}$ 

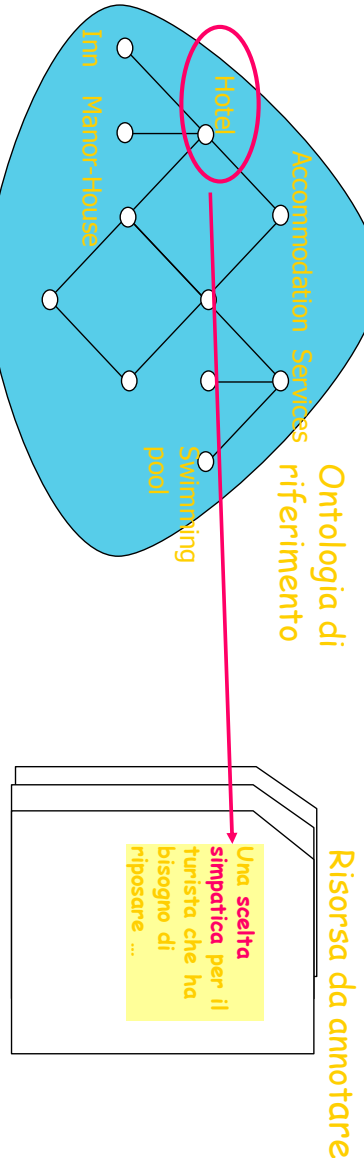

82

# Criteri per la classificazione delle annotazioni: Criteri per la classificazione delle annotazioni:

- Tipo di risorsa annotata Tipo di risorsa annotata
- (Documenti / webServices / schemi di dati / processi)<br>Destinatario dell'annotazione (Human User / Computer<sub>)</sub> Destinatario dell'annotazione (Human User / Computer) (Documenti / webServices / schemi di dati / processi)
- Posizionamento dell'annotazione (Attached /Embedded) Posizionamento dell'annotazione (Attached /Embedded)
- informale) Livello di formalità del linguaggio usato (formale / Livello di formalità del linguaggio usato (formale
- (absence, advised, mandatory) Livello di restrizione terminologica imposta sul linguaggio Livello di (absence, advised, mandatory) restrizione terminologica imposta sul linguaggio
- Annotazione attraverso: istanze / concetti Annotazione attraverso: istanze / concetti

A. Longheu – Sistemi di Elaborazione delle Informazioni II A. Longheu – Sistemi di Elaborazione delle Informazioni II

83

# Annotazione semantica**Annotazione semantica**

# 1. Tipo di risorsa annotata: cosa annotare? 1. Tipo di risorsa annotata: cosa annotare?

- $\mathcal{L}_{\mathcal{A}}$ Annotazione di documenti Annotazione di documenti
- $\blacksquare$ Frammento di testo, pagina HTML, immagini, ecc. Frammento di testo, pagina HTML, immagini, ecc.
- $\mathcal{L}_{\mathcal{A}}$ Annotazione di Web Services Annotazione di Web Services
- $\blacksquare$ essere annotate. prenotazione on-line). Queste output necessari ad usufruire di un certo servizio (es. linguaggio formale (es. WSDL) dei parametri di input e essere annotate. prenotazione on-line). Queste descrizioni possono output necessari ad usufruire di un certo servizio (es. linguaggio formale (es. WSDL) dei parametri di inpu I servizi web sono associati a descrizioni in un servizi web sono associati  $\mathbf{\Omega}$ descrizioni descrizioni in possouo  $\Xi$
- $\mathcal{C}$ Annotazione di schemi di dati, processi,... Annotazione di schemi di dati, processi,…
- $\blacksquare$ E' possibile scambio di informazioni tra applicazioni software cooperano scambio di informazioni tra applicazioni software che E' possibile annotare dati e processi coinvolti nello cooperano annotare dati e processi coinvolti nello CNe

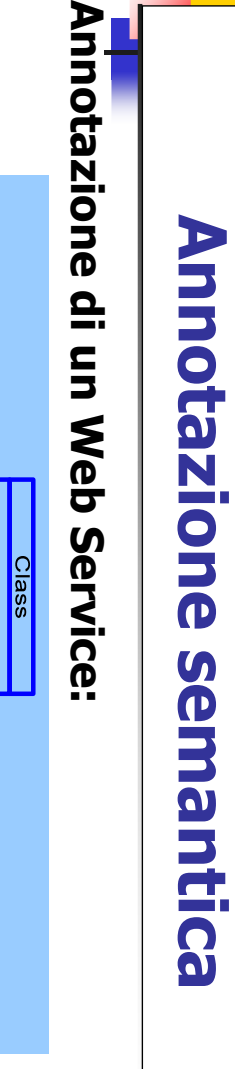

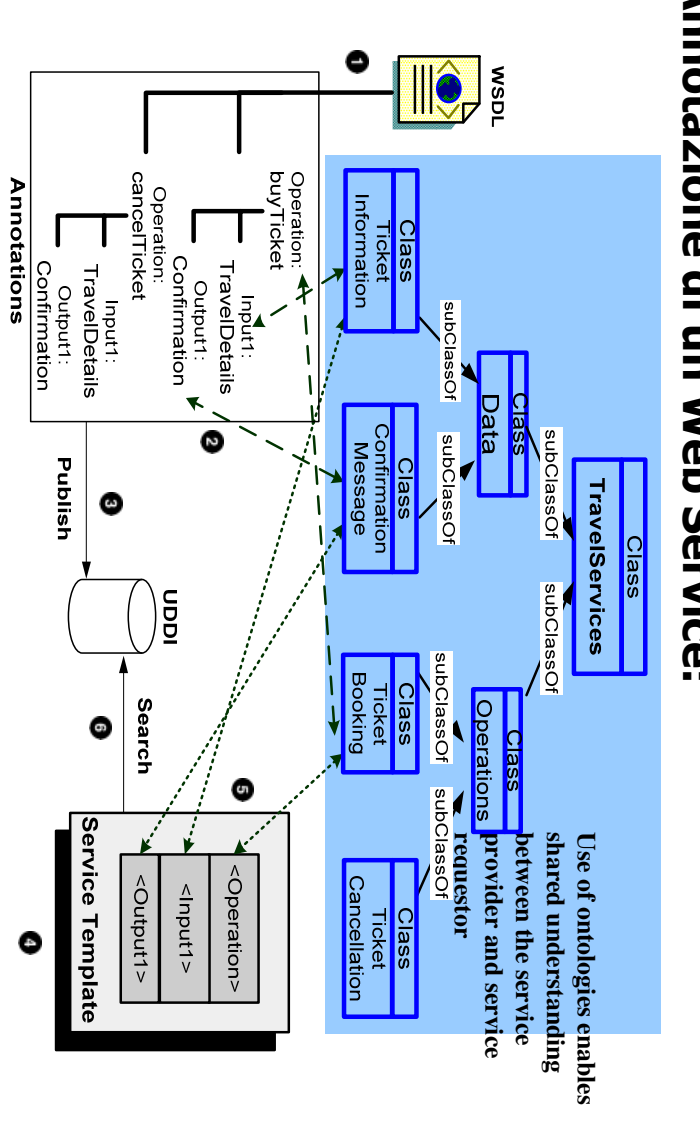

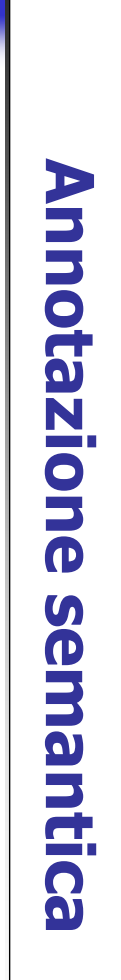

Studente

person

activity

learner

education

property

Corso

Annotazione di dati

Annotazione di dati

Età

A. Longheu – Sistemi di Elaborazione delle Informazioni II A. Longheu – Sistemi di Elaborazione delle Informazioni II

85

86

# 2. Destinatario dell'annotazione: N Destinatario dell'annotazione:

- ш **Utente umano** Utente umano
- $\blacksquare$ su una risorsa su una risorsa L'annotazione ha lo scopo di fornire informazioni aggiuntive L'annotazione ha lo scopo di fornire informazioni aggiuntive
- $\blacksquare$ in questo caso l'annotazione in genere sarà poco formale probabilmente realizzata in linguaggio naturale probabilmente realizzata in linguaggio naturale in questo caso l'annotazione in genere sarà poco formale
- п Computer
- ш Ha lo scopo di esplicitare il significato di una risorsa Ha lo scopo di esplicitare il significato di una risorsa
- ш in tal caso l'annotazione deve essere di tipo formale per poi essere processabile da una macchina essere processabile da una macchina in tal caso l'annotazione deve essere di tipo formale

A. Longheu – Sistemi di Elaborazione delle Informazioni II A. Longheu – Sistemi di Elaborazione delle Informazioni II

87

## Annotazione semantica**Annotazione** semantica

# 3. Posizionamento dell'annotazione <u>ယ</u> **Posizionamento dell'annotazione**

- ш Embeddea Embedded
- $\blacksquare$ inserita all'interno dello stesso documento annotato

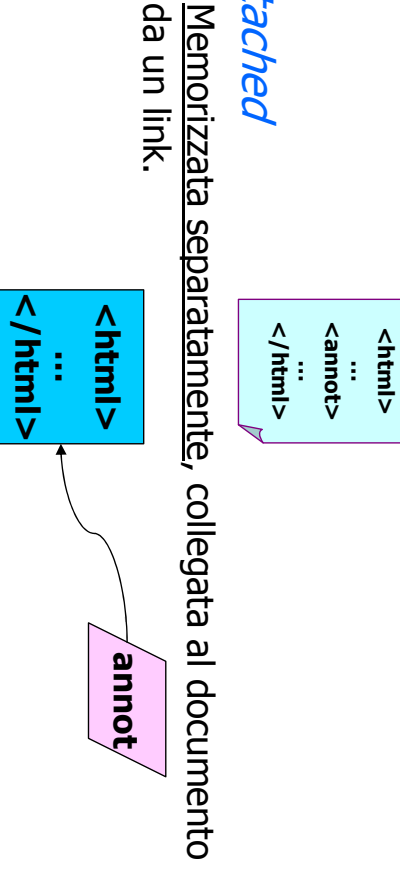

 $\overline{\phantom{a}}$ 

ш

Attached

Attacheo

# 4. Livello di formalità del linguaggio di annotazione: ÷ ello di formalità del linguaggio di annotazione:

- $\blacksquare$ formale
- $\blacksquare$ espressa in un linguaggio formale di rappresentazione della conoscenza espressa in un linguaggio formale di rappresentazione della conoscenza
- $\blacksquare$ Alcuni linguaggi Alcuni linguaggi
- $\overline{\phantom{a}}$ **RDF e RDFS** RDF e RDFS
- $\blacksquare$ DAML, DAML+OIL, OWL DAML, DAML+OIL, OWL

Il Pierrot, posto piacevole ed<br>accogliente per soggiornare, Pierrot, posto piacevole ed accogliente per soggiornare, si trova sul lungomare di S.Benedetto. E' dotato di piscina.. E' dotato di piscina..

si trova sul lungomare di S.Bene

- $\blacksquare$ senza l'intervento umano (machine understandable) senza l'intervento umano ( Permette di elaborare i dati Permette di elaborare i dati understandable)
- informale informale

Ī.

- $\blacksquare$ Espressa in linguaggio naturale o in un linguaggio controllato Espressa in linguaggio naturale o in un linguaggio controllato<br>Permette di aggiungere informazioni su documenti fruibili da umanI
- $\blacksquare$ Permette di aggiungere informazioni su documenti fruibili  $\overline{\phantom{a}}$ Esempio Annotazione Formale
- <u>Esempio Annotazione Formale</u><br><**Hote**l rdf:about=<sup>"file:///C: \PagineHtml\alberghi.htm #Pierrot"></sup> <Name> Pierrot</Name> <Mame> Pierrot</Name> rdf:about="file:///C: \PagineHtml\alberghi.htm #Pierrot">
- $\frac{2}{5}$ situated rdf:resource="file:///C:\…\alberghi.htm #S.Benedetto"/> <has\_service rdf:resource="file:///C:\…\alberghi.htm #Piscina"/> </Hotel>
- $\overline{\phantom{a}}$ <u>Esempio Annotazione Informale</u> in linguaggio naturale Esempio Annotazione Informale Descrizione caratteristiche hotel…**ZIONS** hote in linguaggio naturale

89

A. Longheu – Sistemi di Elaborazione delle Informazioni II A. Longheu – Sistemi di Elaborazione delle Informazioni II

# Annotazione semantica**Annotazione semantica**

# <u>іч</u> 5. Livello di restrizione imposto al linguaggio <u> Livello di restrizione imposto al linguaggio</u>

- J. Absence (nessuno) Absence (nessuno)
- $\blacksquare$ Non ci sono restrizioni sull'utilizzo del linguaggio (i termini del<br>linguaggio possono essere usati <u>senza vincoli</u>) linguaggio possono essere usati senza vincoli) Non ci sono restrizioni sull'utilizzo del linguaggio (i termini del
- $\mathcal{L}_{\mathcal{A}}$ Advised (consigliato) Advised (consigliato)
- ш di un <u>ontologia</u>, <u>parole chiavi</u> in alternativa al linguaggio<br>naturale. E possibilie annotare utilizzando o meno i termini di un glossario, di un ontologia, parole chiavi È possibilie annotare utilizzando o meno i termini di un glossario, in alternativa al linguaggio
- $\mathcal{L}_{\mathcal{A}}$ Mandatory (imposto) Mandatory (imposto)
- $\blacksquare$ L'annotazione può essere costituita utilizzando <u>esclusivamente</u><br>termini definiti in un glossario o un un'ontologia di riferimento (Annotazione Ontology-based) (Annotazione Ontology-based) termini definiti in un glossario o un un'ontologia di riferimento L'annotazione può essere costituita utilizzando esclusivamente

# <mark>6. Modalità di Annotazione</mark> Modalità di Annotazione

Considerando solo le annotazioni Ontology-based…Considerando *solo le annotazioni Ontology-based...*<br>• Annotazione attraverso **istanze** "ontologiche" "ontologiche"

 $\mathcal{L}_{\mathcal{A}}$ 

- $\mathcal{L}_{\mathcal{A}}$ Annotazione attraverso
- L'annotazione consiste in
- $\Box$ Associazione di una istanza all'elemento annotato Valorizzazione delle proprietà che descrivono l'istanza Associazione di una istanza all'elemento annotato
- Annotazione attraverso concetti dell'ontologia  $\Box$

 $\blacksquare$ 

- L'annotazione consiste in  $\Box$ Associazione di un concetto dell'ontologia all'elemento
- Associazione di un concetto dell'ontologia all'elemento<br>annotato dell'ontologia dell'ontologia (attraverso opportuni operatori) Associazione di una composizione di concetti  $Q$ (attraverso qua composizione opportuni  $\overline{a}$ operatori) concetti
- all'elemento annotato all'elemento annotato
- $\overline{\mathcal{A}}$ "Pierrot" è un'istanza della classe Hotel) "Pierrot" è un'istanza della classe Hotel) Istanza: un individuo della classe descritta da un concetto (es: : un individuo della classe descritta da un concetto (es:
- $\overline{\phantom{a}}$ di insiemi di istanze di insiemi di istanze Concetto: una astrazione che rappresenta le : una astrazione che rappresenta le proprietà comuni proprietà comuni

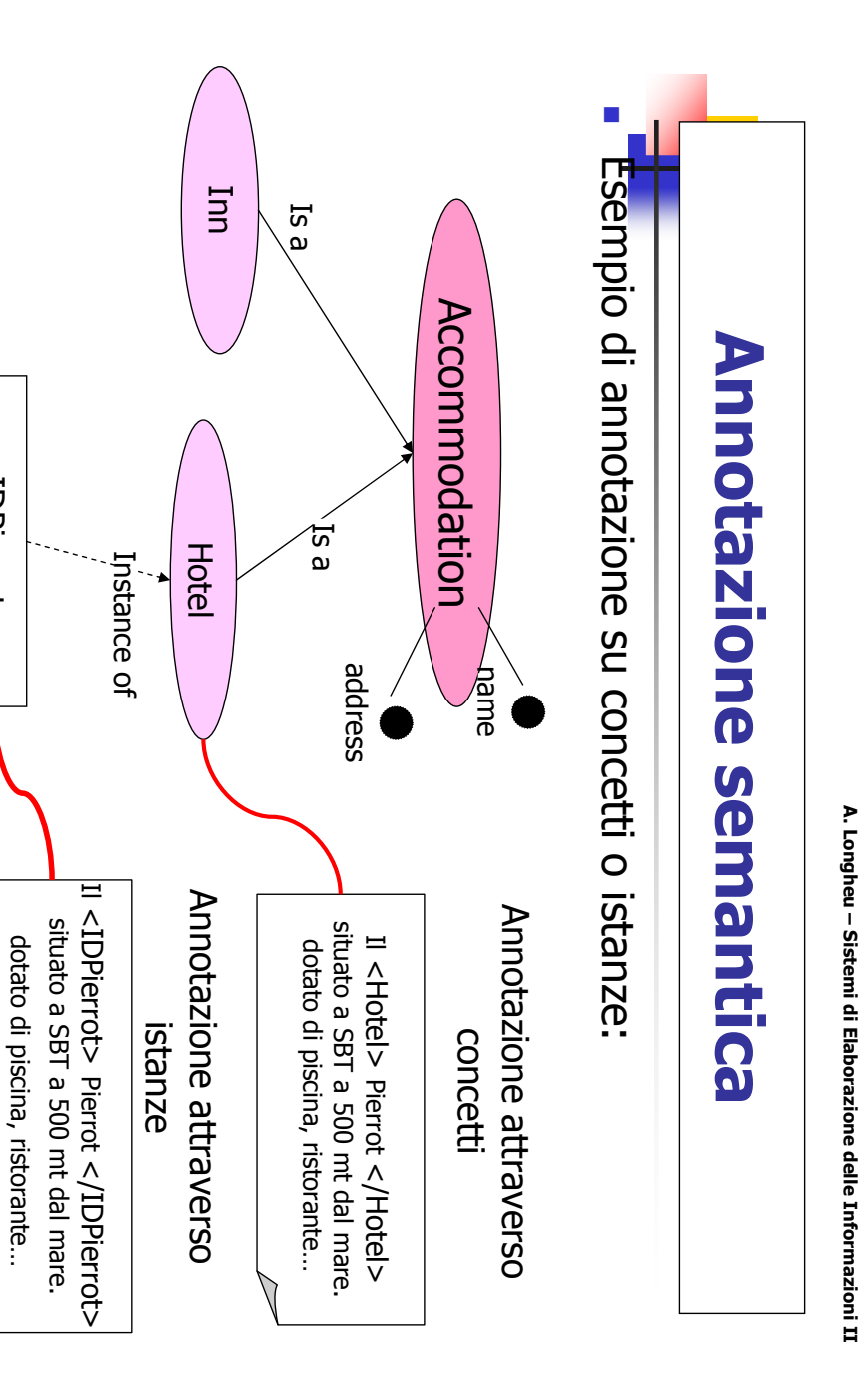

<IDPierrot>

<IDPierrot>

# Annotazioni complesse **Anotazioni complesse**

- $\mathcal{L}_{\mathcal{A}}$ concetto dell'ontologia, oppure un'istanza associando all'intera risorsa o dati o processo) possono essere annotati semanticamente concetto dell'ontologia, oppure un'istanza associando all'intera risorsa o a frammenti di essa un dati o processo) possono essere annotati semanticamente Una risorsa (documento multimediale, servizio web, base di Una risorsa (documento multimediale, servizio web, base di a frammenti  $\overline{a}$ esse  $\Xi$
- $\mathcal{L}_{\mathcal{A}}$ che sia una composizione di più concetti, ad esempio: che sia una composizione di più concetti, ad esempio: espressione formale (ad espressione formale (ad esempio usando linguaggi logici) esempio, esempio, posso associare alla descrizione di un hotel una Tuttavia sono possibili annotazioni più complesse: ad Tuttavia posso associare sono possibili annotazioni più esempio usando alla descrizione inguaggi logici) di un hotel complesse: pun pe

#### beach Aotel beach∧hotel

 $\mathcal{L}_{\mathcal{A}}$ singoli per ogni possibile In un'ontologia più generale più generale singoli per ogni possibile caratterizzazione di un concetto In un'ontologia infatti non è opportuno generare concetti infatti non è opportuno generare caratterizzazione di un concetto concetti 93

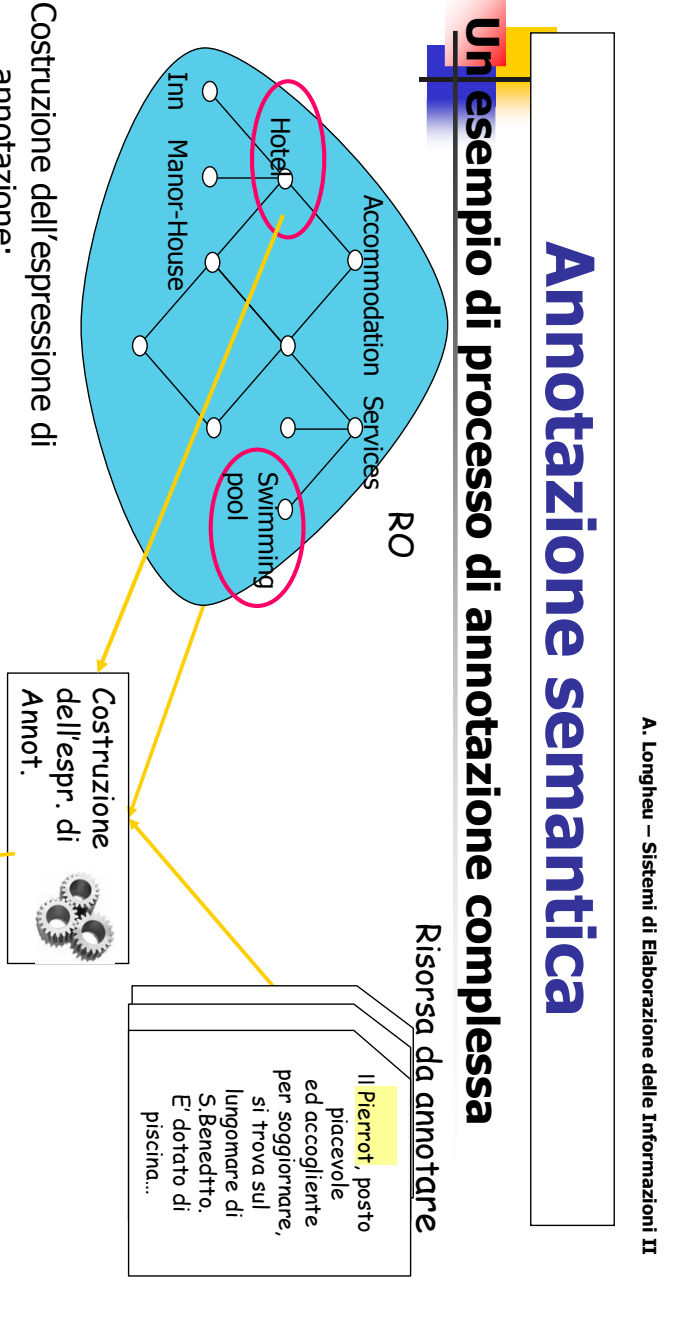

Hotel

S

Inn Manor-House

Manor-House

Ē

annotazione:

annotazione:

1. Concetto esistente nell'ontologia

Concetto esistente nell'ontologia

H.

AnnotExp

 $(MM)$ 

(OWL) pool

Hotel\_With\_Swimming

Hotel\_With\_Swimming

pool

di riferimento (RO)

di riferimento (RO)

2. Nuovo concetto (composizione di

Nuovo concetto (composizione di<br>elementi in RO)

N.

elementi in RO)

Mapping dell'annotazione alla risorsa:

Mapping dell'annotazione alla risorsa: Annotazione<br>Mapping dell'annotazione alla risorsa:

hotel(x)∧swimming\_pool(y)

∧

has(x,y)

Annotazione

94

Doc

Link

Principali tool Ontology-based, annotazione di documenti testuali  $\mathcal{L}_{\mathcal{A}}$ Principali tool Ontology-based, annotazione di documenti testuali<br>■ Ontomat

- $\mathcal{L}_{\mathcal{A}}$ Mnm
- $\mathcal{L}_{\mathcal{A}}$ Smore
- $\mathcal{L}_{\mathcal{A}}$ Cohse
- $\mathcal{L}_{\mathcal{A}}$ Trellis
- $\mathcal{L}_{\mathcal{A}}$ Melita
- $\mathcal{L}_{\mathcal{A}}$ Kim
- $\mathcal{L}_{\mathcal{A}}$ Shoe

Altri tool

- $\mathcal{L}_{\mathcal{A}}$ Semantic Word (annotazione di documenti Word in Daml+oil) Semantic Word (annotazione di documenti Word in Daml+oil)
- $\mathcal{L}_{\mathcal{A}}$ Gate (annotazione in NPL)
- $\mathcal{L}_{\mathcal{A}}$ Gate (annotazione in NPL)<br>Annotea (non onotogy-based)<br>Yavas (non onotlogy-based)<br>Yavas (non onotlogy-based) Annotea (non onotogy-based)
- $\mathcal{L}_{\mathcal{A}}$  $\mathcal{L}_{\mathcal{A}}$ Semantic murk-up plugin... Semantic murk-up plugin… Yavas (non onotlogy-based)

A. Longheu – Sistemi di Elaborazione delle Informazioni II A. Longheu – Sistemi di Elaborazione delle Informazioni II

### Annotazione semantica**Annotazione** semantica

Strumenti di annotazione disponibili: 1) per costruire ontologie e realizzare una annotazione Automatica<br>2) per annotazione manuale basate su Referece Ontology 2) per annotazione manuale basate su Referece1) per costruire ontologie e realizzare una annotazione Automatica enti di annotazione disponibili:

Strumenti di Annotazione per costruire ontologie: Strumenti di Annotazione per costruire ontologie:

- Si parte da archivi testuali annotati manualmente
- $\mathcal{A}$ Si parte da archivi testuali annotati manualmente
- disambiguation a partire da tali corpora di testi apprendono Algoritmi di Information regole per l'estrazione di informazioni da altri documenti. disambiguation a partire da tali corpora di testi apprendono Algoritmi di Information Extraction (IE) e/o word sense regole per l'estrazione di informazioni da altri documenti. Extraction (IE)  $\frac{1}{\sqrt{2}}$ **Mord** sense
- $\mathcal{L}_{\mathcal{A}}$ Le regole derivate da questo processo possono essere usate per Le regole derivate da questo processo possono essere usate per
- $\mathcal{L}_{\mathcal{A}}$ L'annotazione può, da questo momento in<br>automatica o semi-automatica (semi-automatica<br>conferma o correzione da parte di un umano) automatica o semi-automatica (semi-automatica se ri L'annotazione può, da questo momento in poi, essere popolare un' ontologia usata poi per annotare.<br>Popolare un' ontologia usata poi per annotare. popolare un' ontologia usata poi per annotare. poi, **გ** chiede essere
- conferma o correzione da parte di un umano)
- Strumenti di Annotazione Manuale basata su Reference Ontology:<br>■ Lo scopo di tale annotazione è di "spiegare" il contenuto de Strumenti di Annotazione Manuale basata su Reference Ontology: risorse rispetto ad un ontologia stabilita, eventualmente anche<br>componendo più concetti della RO (esempio: Ontomat) componendo più concetti della RO (esempio: Ontomat) risorse rispetto ad un ontologia stabilita, eventualmente anche Lo scopo di tale annotazione è di "spiegare" il contenuto delle delle

95

#### Ontomat (Univ. of Karlsruhe, Germany)  $\mathbf \Omega$ ntomat (Univ. of Karlsruhe, **Germany**

- $\overline{\phantom{a}}$ Applicazione java (stand-alone), Permette la visualizzazione<br>like di ontologie nel linguaggio DAML+OIL<br>like di ontologie nel linguaggio DAML+OIL like di ontologie nel linguaggio DAML+OIL Applicazione java (stand-alone), Permette la visualizzazione treetree-
- $\mathcal{L}_{\mathcal{A}}$ Ha un browser per l'esplorazione dell'ontologia e delle un browser Html che visualizza le parti di testo annotate.<br>Implementato in Java, fornisce delle API d'interfa.<br>Implementato in Java, fornisce delle API d'interfa un browser Html che visualizza le parti di testo annotate. Ha un browser per l'esplorazione dell'ontologia e delle istanze e **IStanze** ര
- $\blacksquare$ l'estensione tramite plugin. Implementato in Java, fornisce delle API d'interfaccia per l'estensione tramite plugin. d'interfaccia **Der**
- $\mathcal{L}_{\mathcal{A}}$  $\mathcal{L}_{\mathcal{A}}$ porzione del documento e<br>Input :<br>■ ontologia in DAML+OIL porzione del documento e si trascina un concetto o istanza) Le annotazioni avvengono mediante drag'n'drop (si seleziona una Le annotazioni avvengono mediante drag'n'drop si trascina un concetto o istanza) (si seleziona una
- $\mathcal{L}_{\mathcal{A}}$ ontologia in DAML+OIL
- $\mathcal{L}_{\mathcal{A}}$ pagina html
- 

 $\mathcal{L}_{\mathcal{A}}$ 

- Pagina html<br>Output :<br>Pagina Html con annotazioni inserite nell' header<br>Pagina Html con annotazioni inserite nell' header<br>Bontologia + Istanze.<br>Ontologia + Istanze.  $\mathcal{L}_{\mathcal{A}}$ Pagina Html con annotazioni inserite nell' header
	- $\mathcal{L}_{\mathcal{A}}$ Istanze esportate (DAML+OIL)
	- $\mathcal{L}_{\mathcal{A}}$ Ontologia (DAML+OIL)
- $\mathcal{L}_{\mathcal{A}}$ Ontologia + Istanze.

97

A. Longheu – Sistemi di Elaborazione delle Informazioni II A. Longheu – Sistemi di Elaborazione delle Informazioni II

# Annotazione semantica**Annotazione semantica**

### Ontomat:

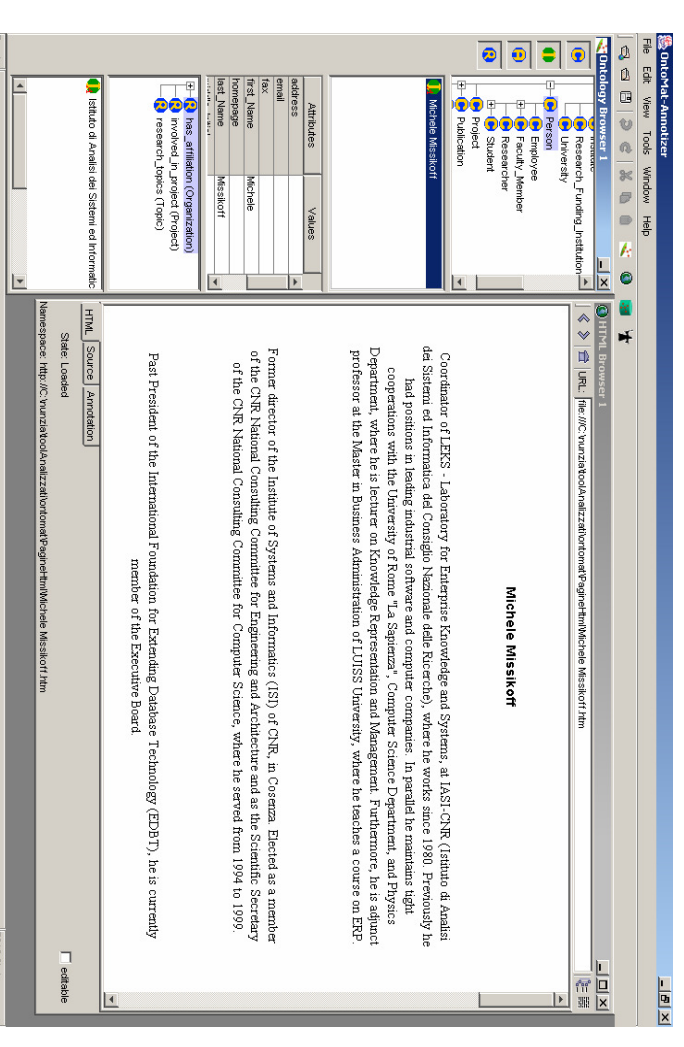

#### **NHM** MnM (University of Sheffield. UK) (University  $\overline{a}$ **Sheffield. UK)**

- $\mathcal{L}_{\mathcal{A}}$ Applicazione java (stand-alone)<br>Fornito di browser Applicazione java (stand-alone)
- $\sim$ Fornito di browser
- $\blacksquare$ **Browser Html** Browser Html
- Si basa su un algoritmo di apprendimento automatico (Amilcare) Si basa su un algoritmo di apprendimento automatico (Amilcare)  $\blacksquare$ Browser dell'ontologia Browser dell'ontologia
- Annotazione semi-automatica Annotazione semi-automatica

 $\mathcal{L}_{\mathcal{A}}$ 

 $\mathcal{L}_{\mathcal{A}}$ 

Ē

- Input:<br>
DAML/DAML-DAML-RDF  $\blacksquare$ ontologia in DAML/ DAML+OIL/ RDF
- $\blacksquare$ Pagina Html **-** Pagina Html<br>Output:
- 

 $\overline{\phantom{a}}$ 

- ш Le annotazioni prodotte sono Le annotazioni prodotte sono
- $\mathcal{L}_{\mathcal{A}}$ *Embedded:* in un file xml copia<br>(utilizzata da Amilcare per IE) (utilizzata da Amilcare per IE) Embedded: in un file xml copia della pagina html annotata della pagina html annotata
- $\mathcal{L}_{\mathcal{A}}$ realizzato tramite un ulteriore file espresso in<br>proprietario (con estensione ".dymmy"). proprietario (con estensione ".dymmy"). realizzato tramite un ulteriore file espresso in un formato usata per annotare. Il collegamento con il file originale è papsn Attached: un file espresso nello stesso formato dell'ontologia Attached: per un file espresso nello stesso formato dell'ontologia annotare. Il collegamento con il file m formato<sub>9</sub> originale ው

A. Longheu – Sistemi di Elaborazione delle Informazioni II A. Longheu – Sistemi di Elaborazione delle Informazioni II

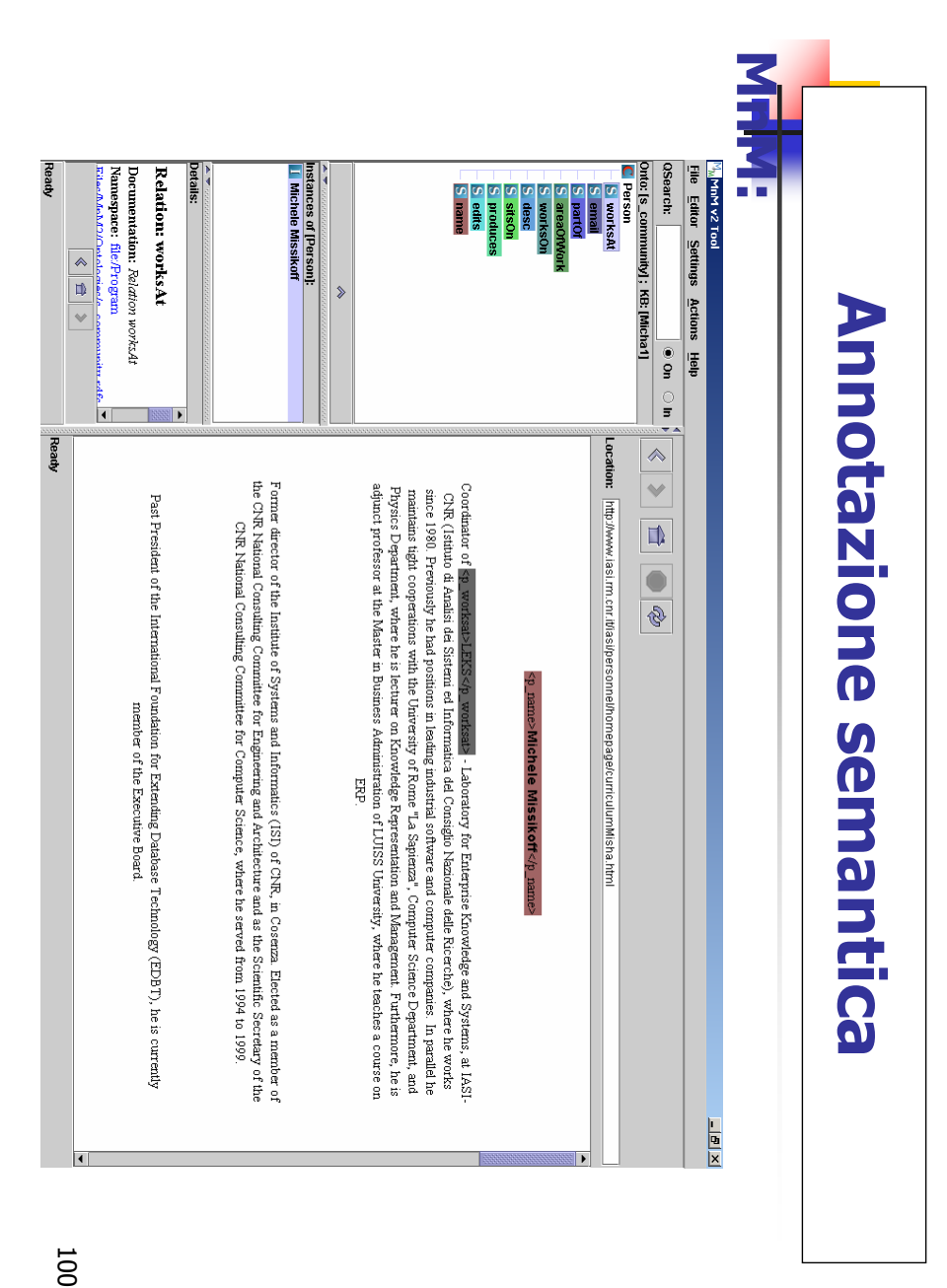

## Smore (University of Mariland) Smore (University of Mariland)

- $\mathcal{L}_{\mathcal{A}}$ Applicazione java stand-alone
- $\blacksquare$ alle esistenti ontologie Applicazione java stand-alone<br>Fornisce Editor pagine html e della propria web-page) alle esistenti ontologie su Internet per renderle utilizzabili all'interno Fornisce Editor pagine html e di Ontologie (fornisce un collegamento html e di Ontologie (fornisce un collegamento)<br>s su Internet per renderle utilizzabili all'interno
- $\mathcal{L}_{\mathcal{A}}$ della propria web-page)<br>L'utente può classificare semanticamente il proprio insieme di dati con<br>cui annotare, cioè marcare le frasi del documento in base al modello base Soggetto-predicato-oggetto. cui annotare, cioè marcare le frasi del documento in base al modello L'utente può classificare semanticamente il proprio insieme di dati con
- $\mathcal{L}_{\mathcal{A}}$
- base Soggetto-predicato-oggetto.<br>Input:<br>• Reference Ontology espressa in RDF, DAML, DAML+OIL, OWL<br>• Documento: Pagina html ш Reference Ontology espressa in RDF, DAML, DAML+OIL, OWL Documento: Pagina html
- $\blacksquare$  $\mathcal{L}_{\mathcal{A}}$ Output

 $\blacksquare$ 

- 들 File dataset rappresentate<br>annotare File dataset rappresentate l'ontologia + istanze utilizzate per l'ontologia  $\ddot{}$ **IStanze** utilizzate **Der**
- annotazione in RDF, DAML... (è possibile salvare sia l'annotazione<br>pura, sia il documento con annotazione "embedded" nell'header)<br>Nota. E' necessaria una minima conoscenza della sintassi e dei termini<br>del RDF da parte d annotazione in RDF, DAML… (è possibile salvare sia l'annotazione pura, sia il documento con annotazione "embedded" nell'header)
- Nota. E' necessaria una minima conoscenza della sintassi e dei termini del RDF da parte dell'utente.

П

101

A. Longheu – Sistemi di Elaborazione delle Informazioni II A. Longheu – Sistemi di Elaborazione delle Informazioni II

# Annotazione semantica**Annotazione semantica**

### **Smore:**

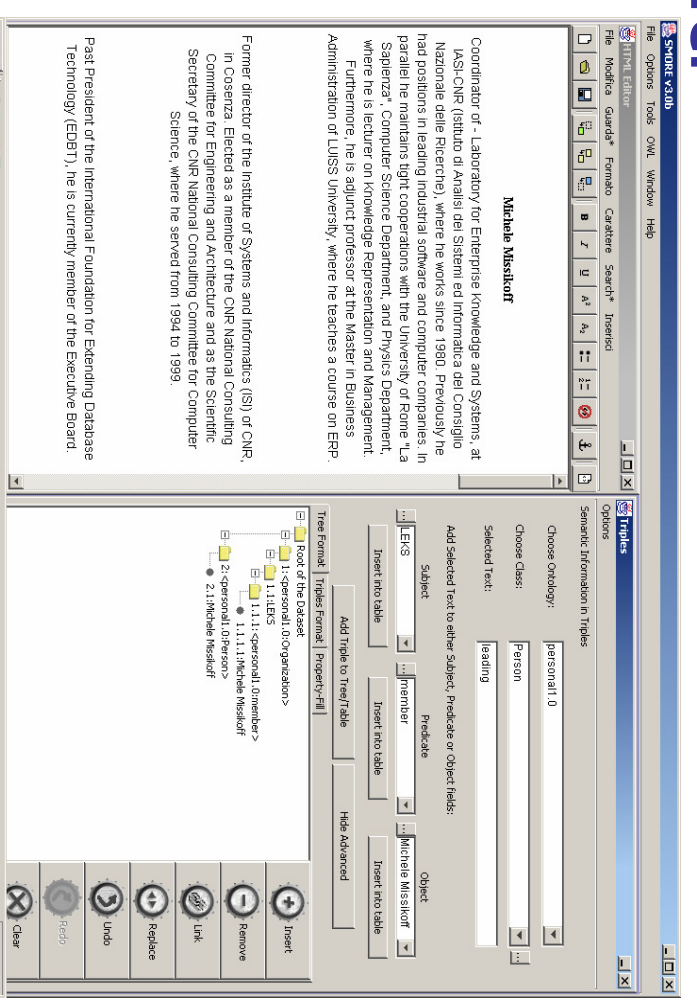

18.10

**FRISCHANN** 

#### Cohse (Univ. of Manchester UK) Cohse (Univ. of Manchester UK)

- $\Box$ E'un plug-in di Mozilla, (barra delle applicazioni aggiuntiva)
- $\Box$ E'un plug-in di Mozilla, (barra delle applicazioni aggiuntiva)<br>E' possibile navigare la RO utilizzando l'interfaccia forni<br>OilEd, editor di ontologie in DAML+OIL<br>• OilEd è sviluppato, in Java, i componenti dell'interl OilEd, editor di ontologie in DAML+OIL E' possibile navigare la RO utilizzando l'interfaccia fornita da fornita g
- sono stati riusati dall'annotatore. sono stati riusati dall'annotatore. OilEd è sviluppato in Java, i componenti dell'interfaccia componenti dell'interfaccia
- $\blacksquare$ per composizione Permette di scegliere un concetto in RO o di costruirne uno per composizione Permette di scegliere un concetto in RO o di costruirne uno
- $\overline{\mathbb{R}}$ Permette di evidenziare porzioni di testo Permette di evidenziare porzioni di testo
- $\Box$ dell'ontologia attraverso il connettivo istanceOf<br>Input:<br>▪ RO: DAML+OIL dell'ontologia attraverso il connettivo istanceOf Annota attraverso concetti, lega le istanze ai concetti Annota deverso concetti, lega  $\overline{\sigma}$ **Istanze** ഇ. concetti
- $\Box$
- $\overline{\phantom{a}}$ RO: DAML+OIL
- $\overline{\phantom{a}}$ documenti html

 $\mathcal{L}_{\mathcal{A}}$ 

- u documenti html<br>Output:<br>annotazione formale il DAML+OIL  $\blacksquare$ annotazione formale il DAML+OIL
- $\blacksquare$ Annotazione attached utilizzando Xpointer Annotazione attached utilizzando Xpointer

A. Longheu – Sistemi di Elaborazione delle Informazioni II A. Longheu – Sistemi di Elaborazione delle Informazioni II

# Annotazione semantica**Annotazione semantica**

## Cohse (Univ. of Manchester UK) **ohse (Univ.** of Manchester UK

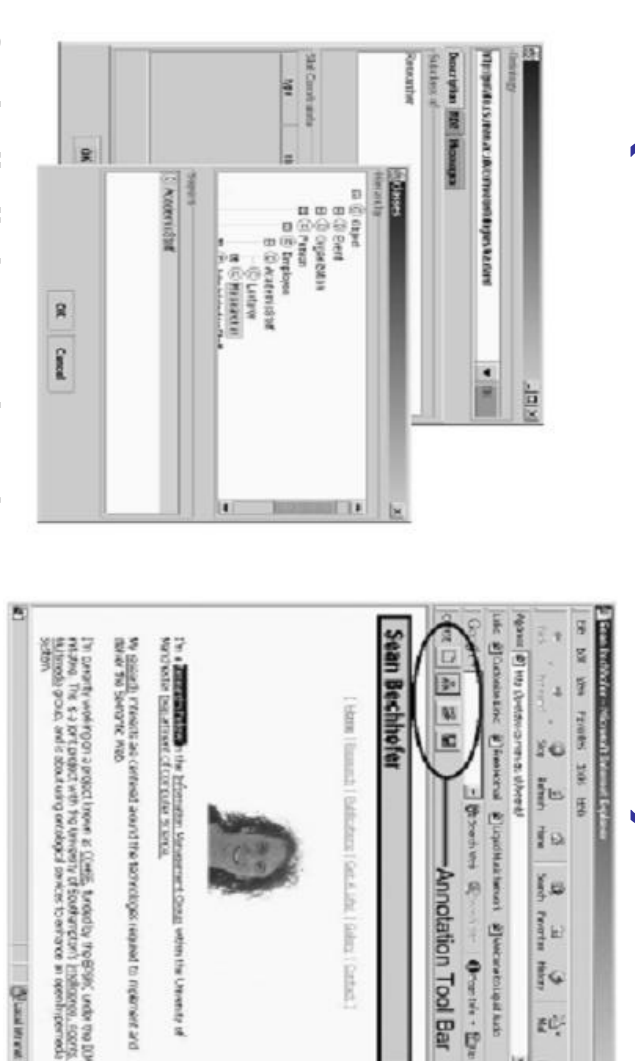

**E** 

194<sup>3</sup> [6]

Interfaccia di OilEd per navigare la RO Interfaccia di OilEd per navigare la RO

104

103

#### Melita (Univ. of Sheffield. UK) Melita Univ.  $\overline{a}$ **Sheffield. UK)**

- $\overline{\phantom{a}}$ Melita è un dimostratore di annotazioni ontology-based<br>Applicazione client-server Melita è un dimostratore di annotazioni ontology-based
- $\overline{\phantom{a}}$ Applicazione client-server
- $\overline{\phantom{a}}$ Apprendimento automatico (Amilcare) Apprendimento automatico (Amilcare)
- $\overline{\phantom{a}}$ Le annotazioni sono graficamente presentate in modi differenti in base al processo che le ha definite: Le annotazioni sono graficamente presentate in modi differenti in<br>base al processo che le ha definite:
- annotazione manuale (definite da un utente) annotazione manuale (definite da un utente)
- □ annotazioni automatica (suggerita da Amilcare)<br>l'utente può scegliere quale mantenere tra le due annotazioni automatica (suggerita da Amilcare) l'utente può scegliere quale mantenere tra le due
- п  $\mathcal{L}_{\mathcal{A}}$
- Intput<br>□ RO: sce (formato Amilcare), .ont (formato proprietario, di tipo  $\Box$ RO:.sce (formato Amilcare), .ont (formato proprietario, di tipo logico
- $\Box$ Documenti testuali
- Output: File Xml

 $\blacksquare$ 

DContenente tutte le annotazioni riguardanti un documento annotato da un utente annotato da un utente Contenente tutte le annotazioni riguardanti un documento 105

A. Longheu – Sistemi di Elaborazione delle Informazioni II A. Longheu – Sistemi di Elaborazione delle Informazioni II

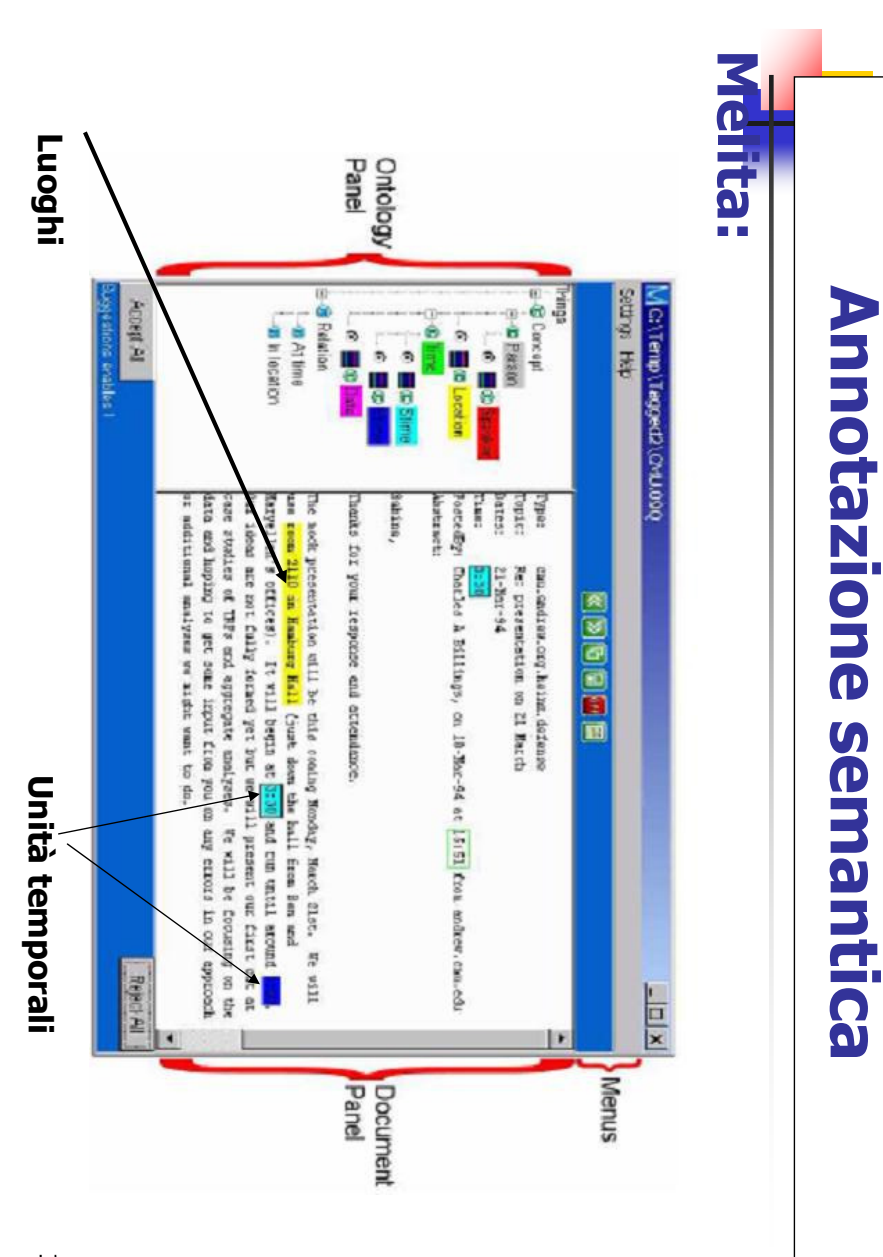

#### Kim (Ontotext Lab, Sirma AI, Bulgaria) Kim (Ontotext Lab, Sirma AI, **Bulgaria**)

- $\| \cdot \|$ E' un plugin Internet Explorer.
- $\mathcal{L}_{\mathcal{A}}$  $\boldsymbol{\omega}$ Prevede apprendimento automatico basato sul<br>sistema Gate (utilizzato per la creazione di annotazioni E' un plugin Internet Explorer.<br>Prevede apprendimento au a partire da linguaggio naturale) sistema Gate (utilizzato per la creazione di annota Prevede apprendimento automatico basato sul partire da linguaggio naturale)
- $\mathcal{L}_{\mathcal{A}}$ disponibili per realizzare "recupero intelligente"<br>informazioni<br>Input:<br>**RO espressa in RDF(S)** OWL lite / o tassonomia<br>**Documenti in formato txt, html, xml** informazioni disponibili per realizzare "recupero intelligente" d Le annotazioni sono memorizzate sul server e rese loized and taxioni sono memorizzate sul server e rese<br>realizzare "recupero intelligente" di
- $\| \cdot \|$ 
	- $\blacksquare$ RO espressa in RDF(S) OWL lite / o tassonomia
- $\mathbf{r}$ Documenti in formato txt, html, xml
- Ouput<br>■ l'annotazione è attacched  $\blacksquare$ l'annotazione è attacched

 $\| \cdot \|$ 

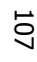

A. Longheu – Sistemi di Elaborazione delle Informazioni II A. Longheu – Sistemi di Elaborazione delle Informazioni II

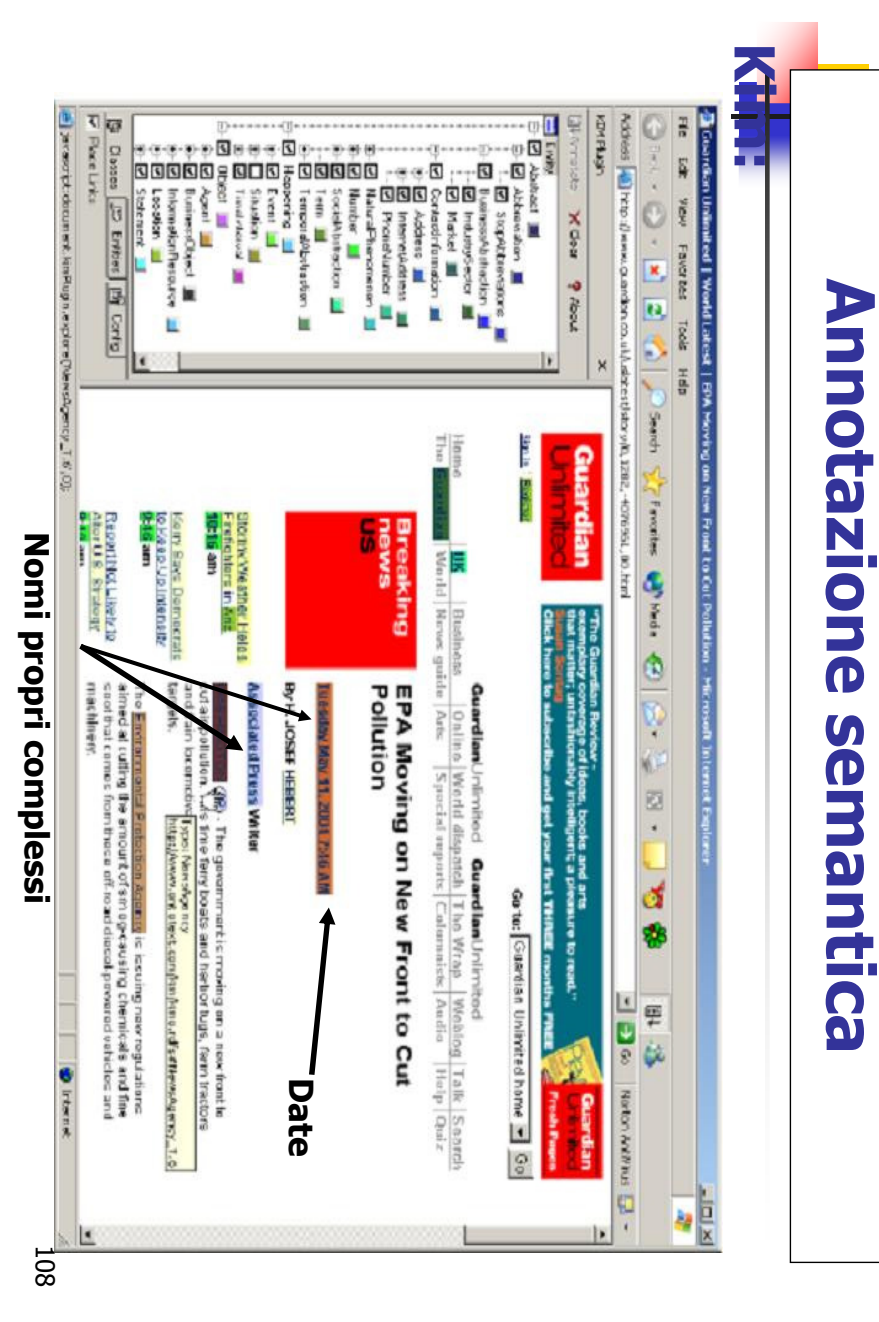

# Annotazione semantica: Classificazione riassuntiva Annotazione semantica: Classificazione riassuntiva . Longheu – Sistemi di Elaborazione delle Informazione delle Informazione delle Informazione delle I<br>Informazioni III di Elaborazione delle Informazione delle Informazioni III di Sistema di Sistema di Sistema di

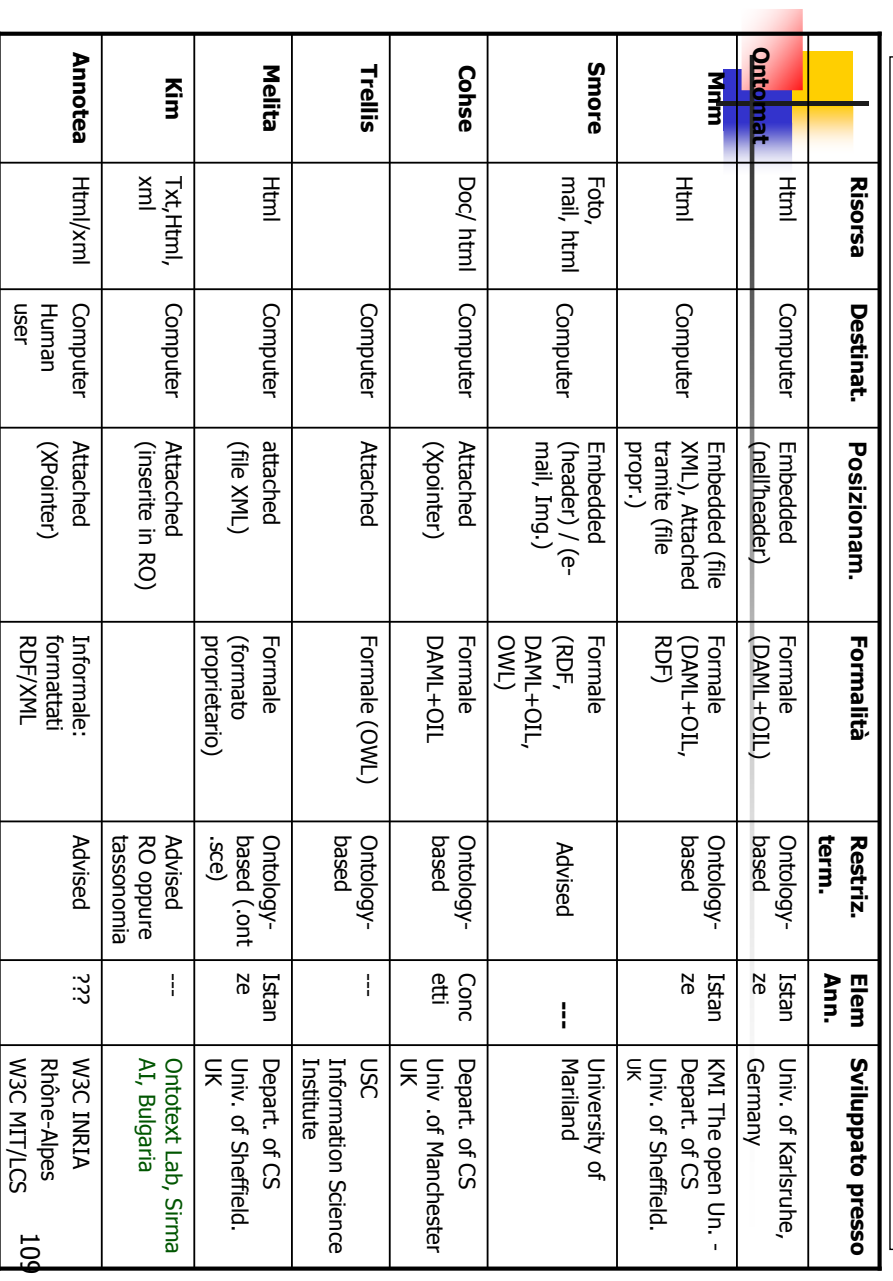

 $\overline{H}$